# [537] Fast File System

Chapter 41 Tyler Harter 11/10/14

## File-System Case Studies

#### Local

- **FFS**: Fast File System
- **LFS**: Log-Structured File System

**Network** 

- **NFS**: Network File System
- **AFS**: Andrew File System

## File-System Case Studies

#### Local

- **FFS**: Fast File System [today]
- **LFS**: Log-Structured File System

**Network** 

- **NFS**: Network File System
- **AFS**: Andrew File System

## Review Basic FS

## Basic FS

Structures (on disk)

**Operations** 

### Structure Overview

Core Performance

**Super Block**

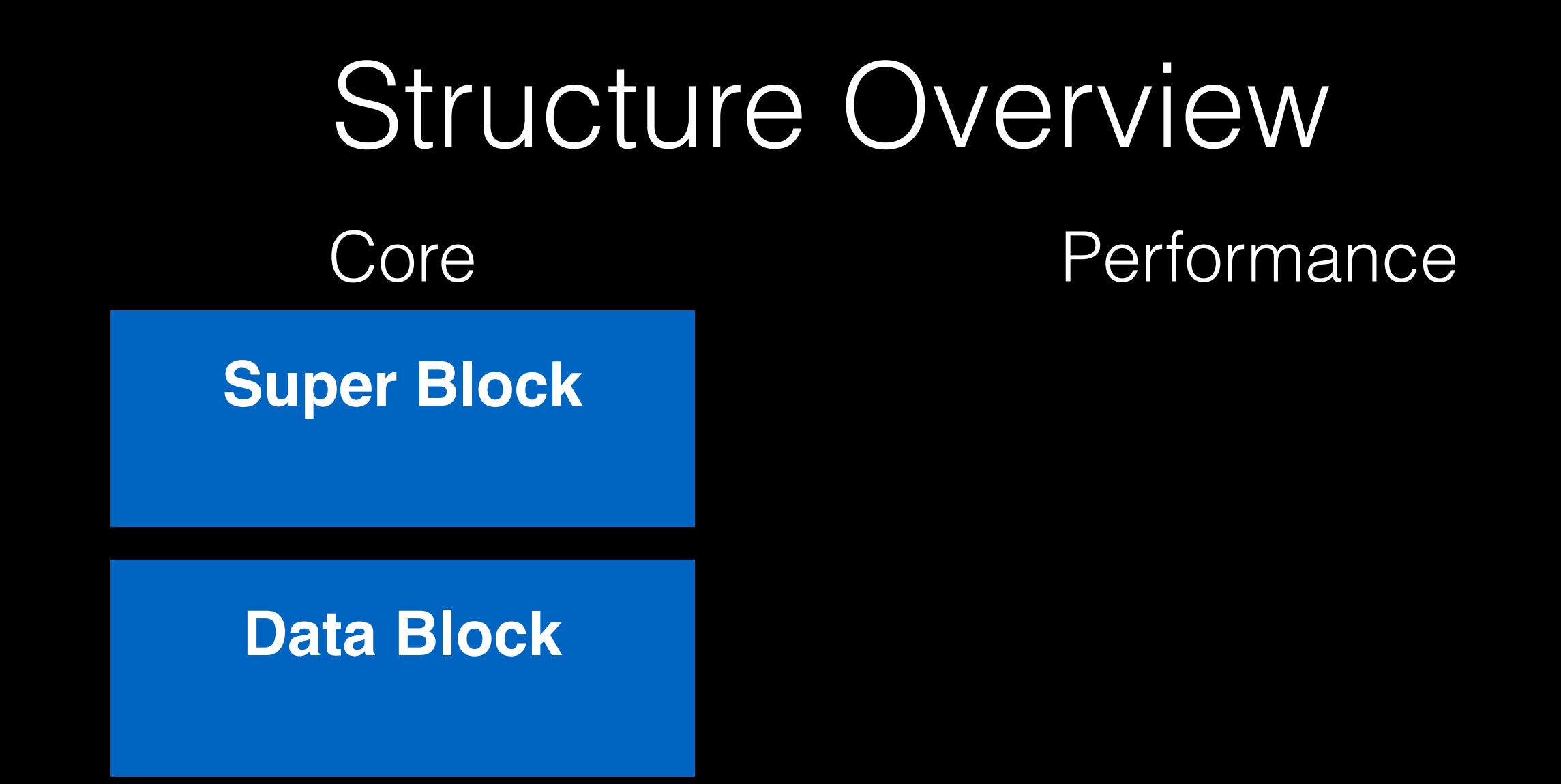

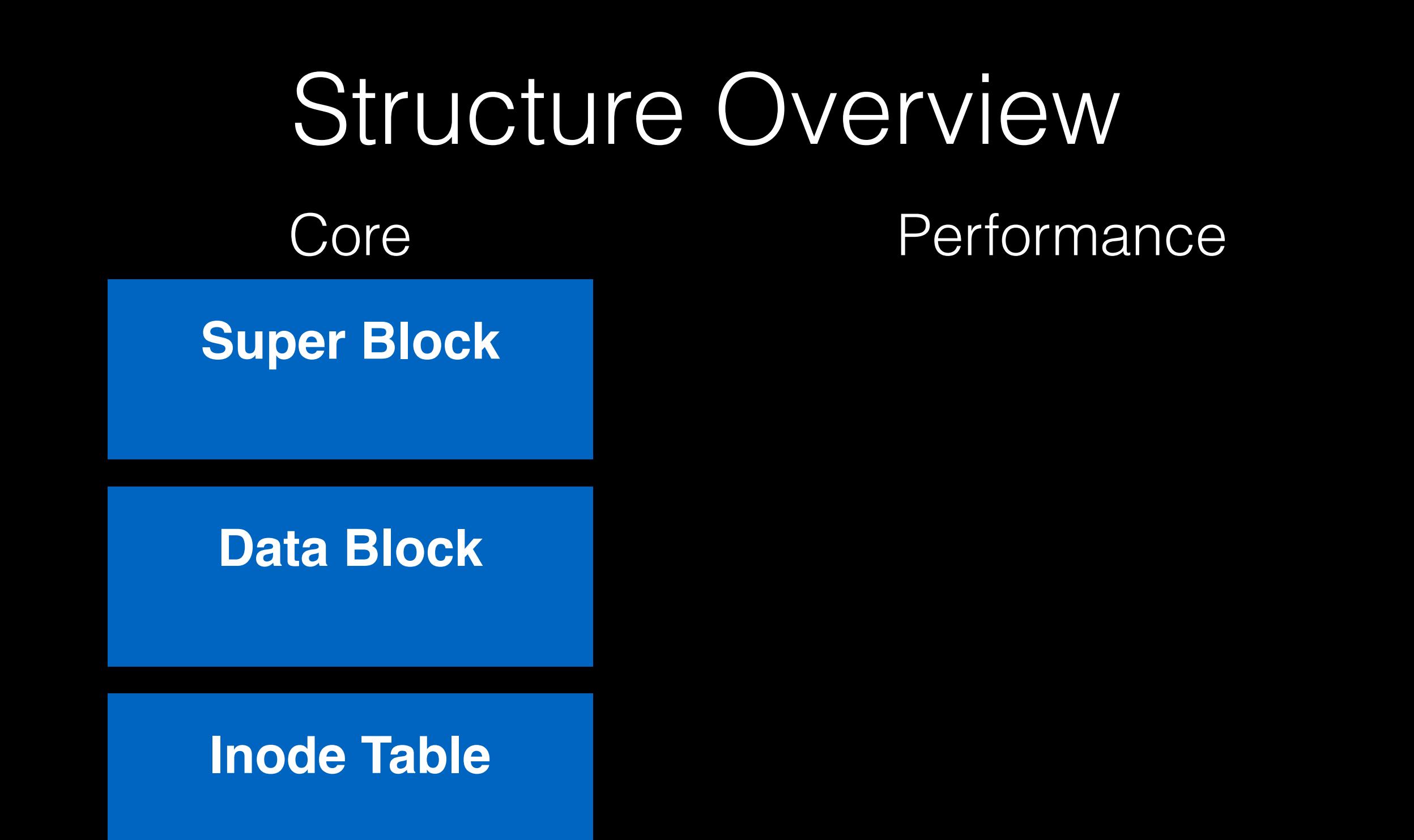

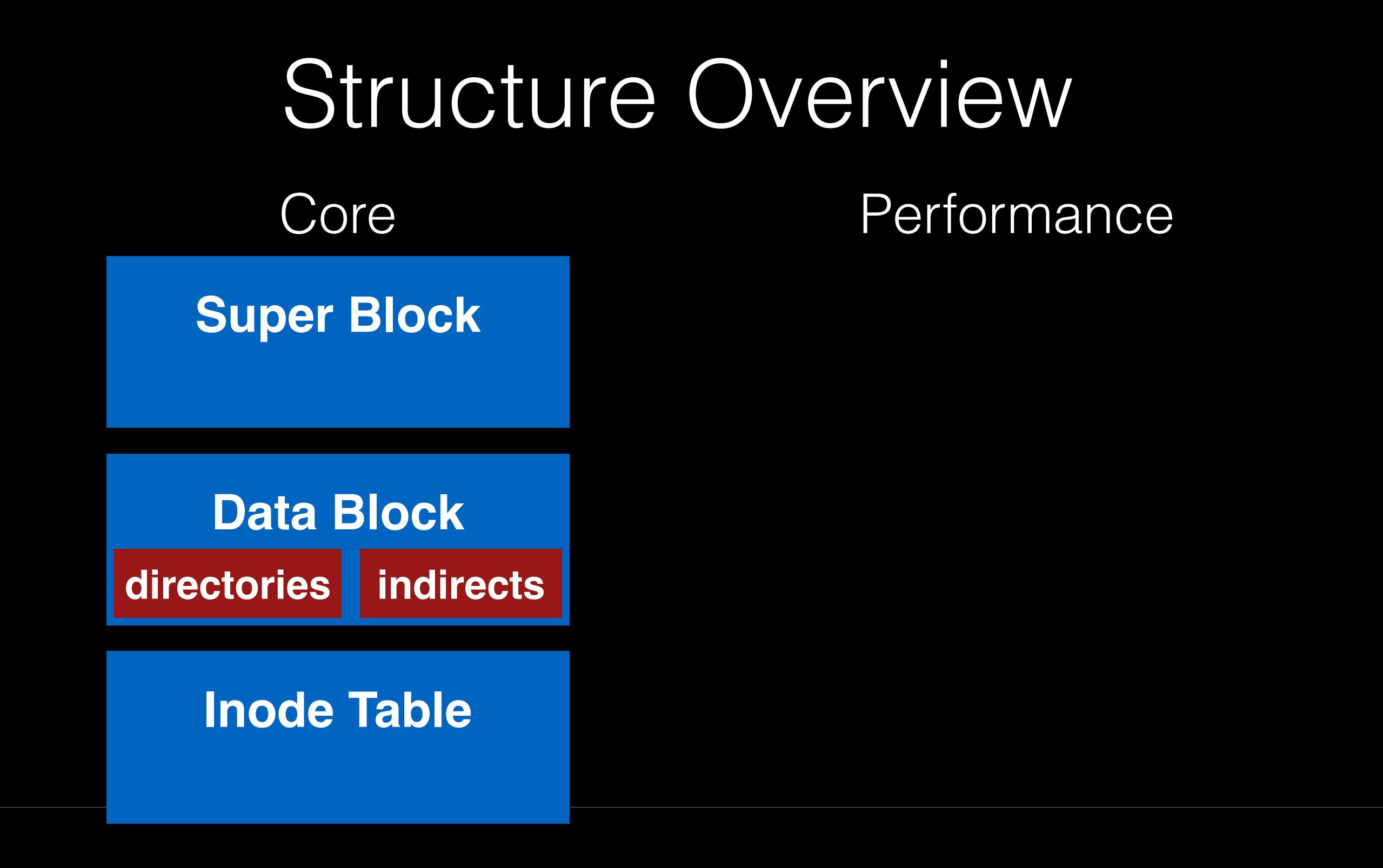

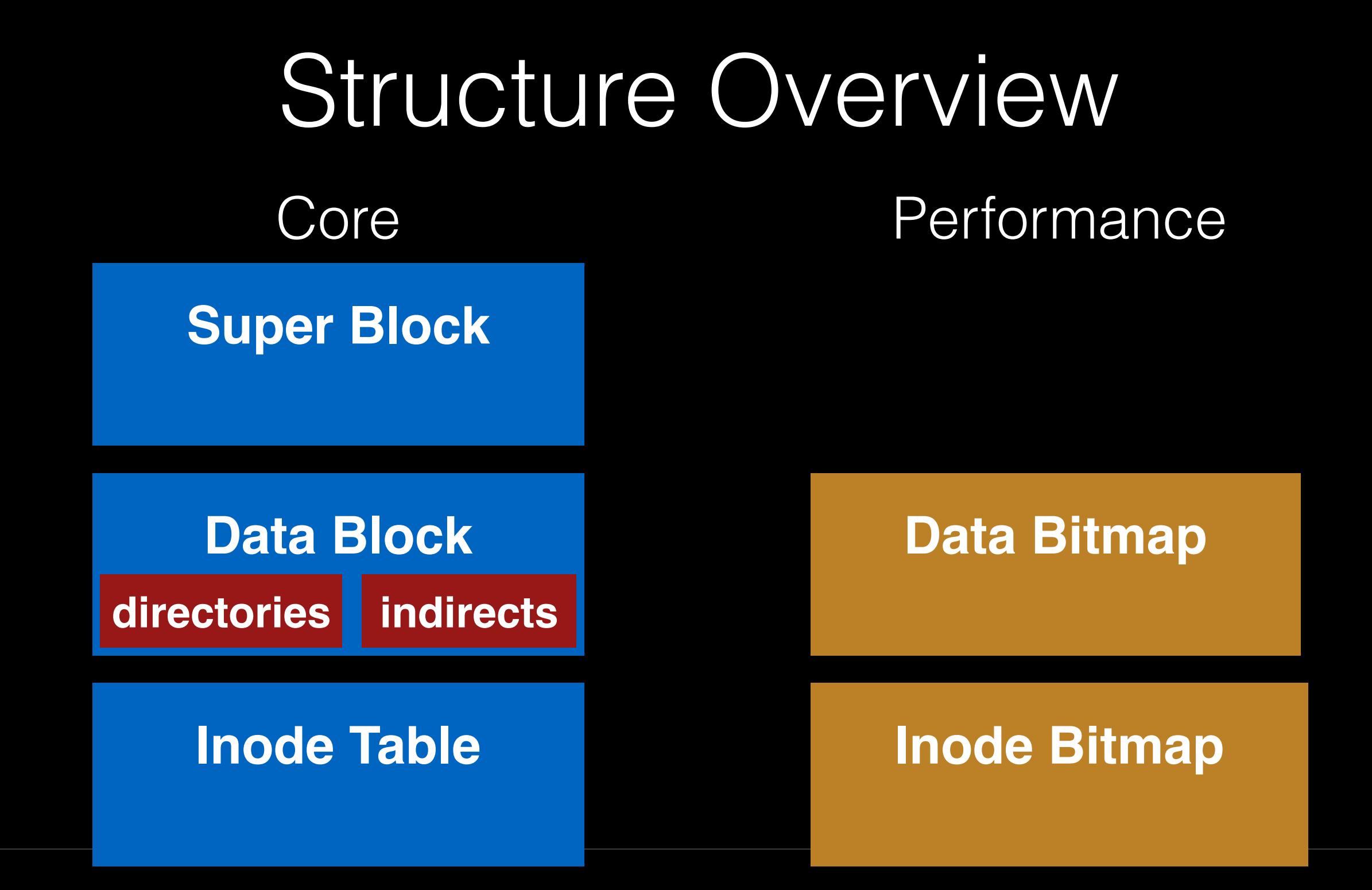

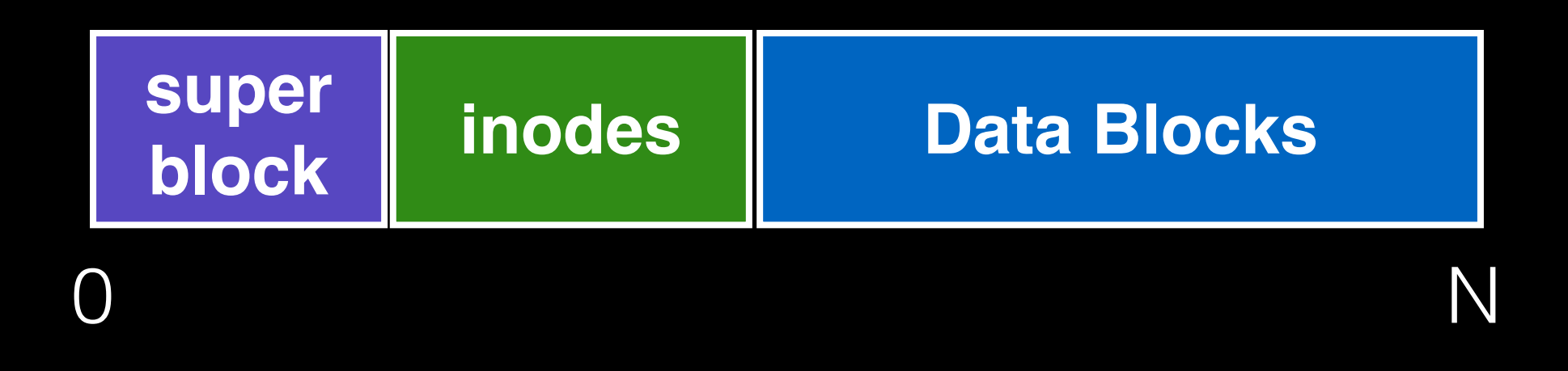

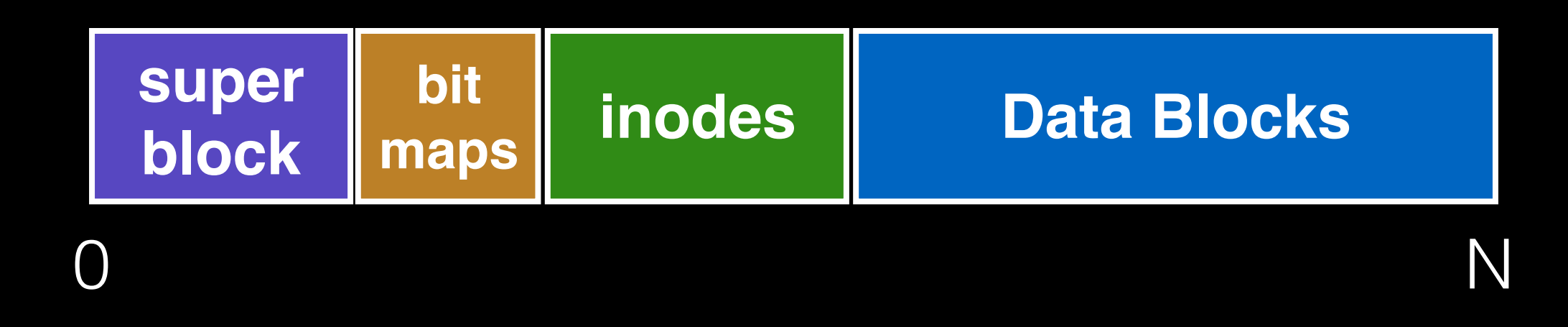

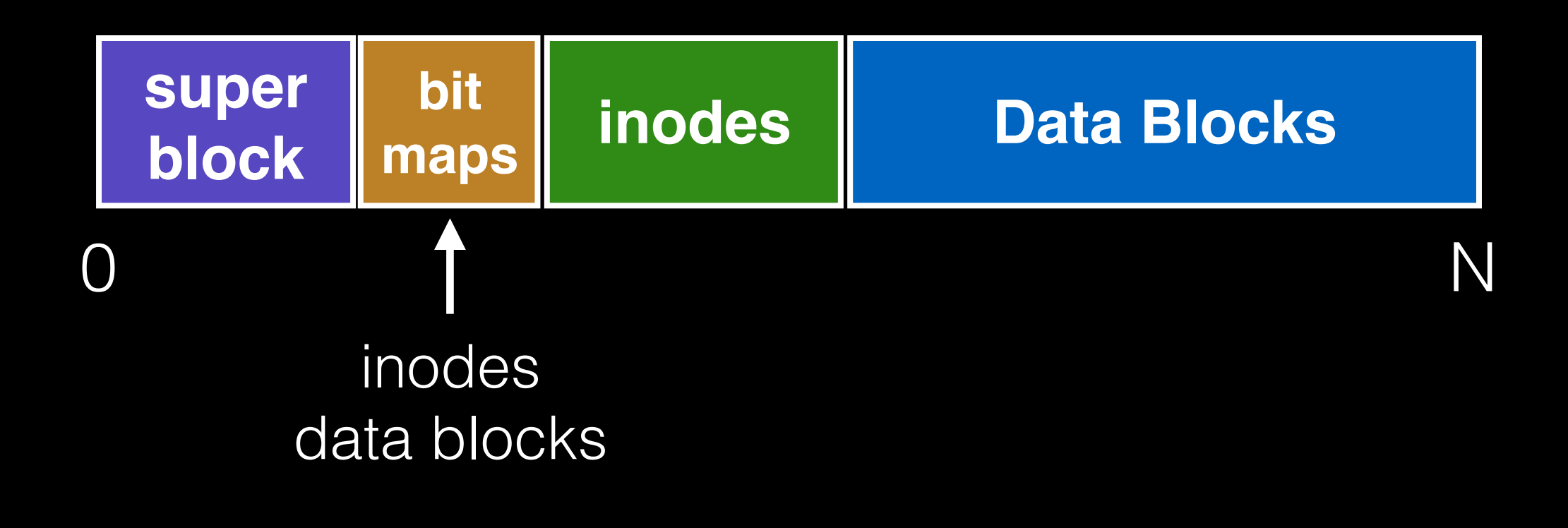

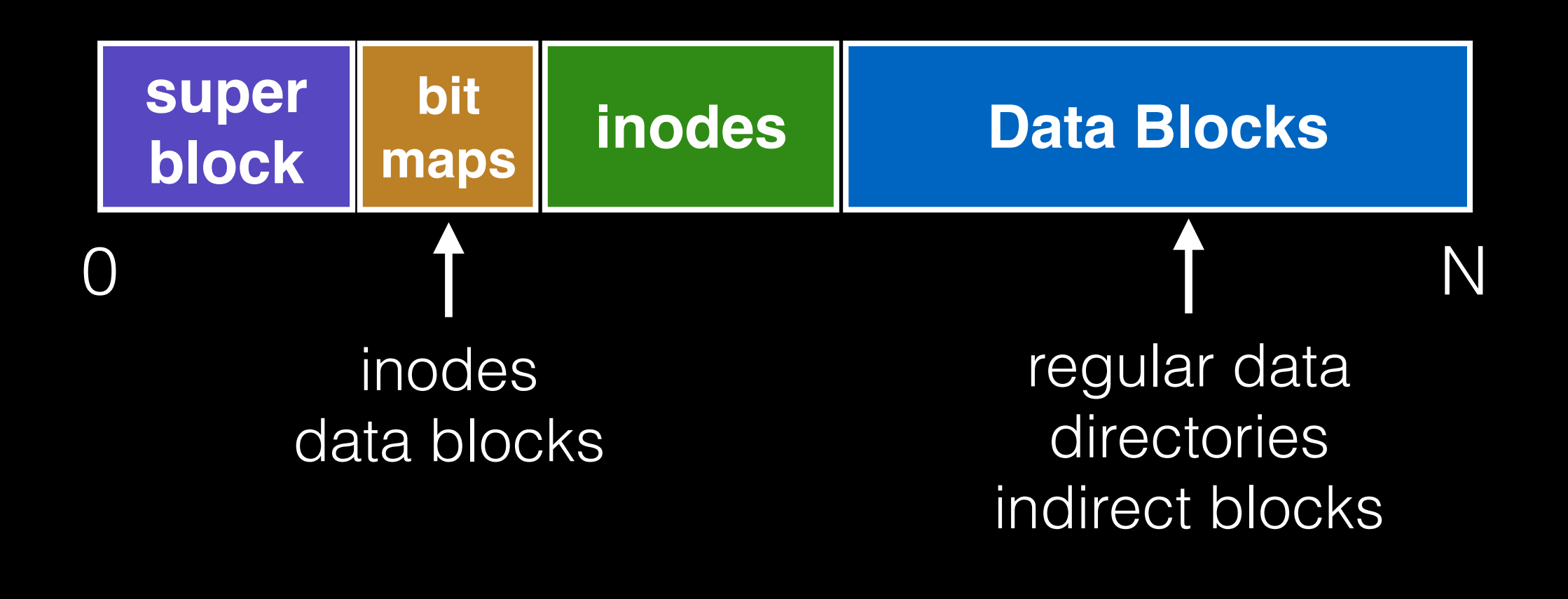

## Basic FS

Structures (on disk)

**Operations** 

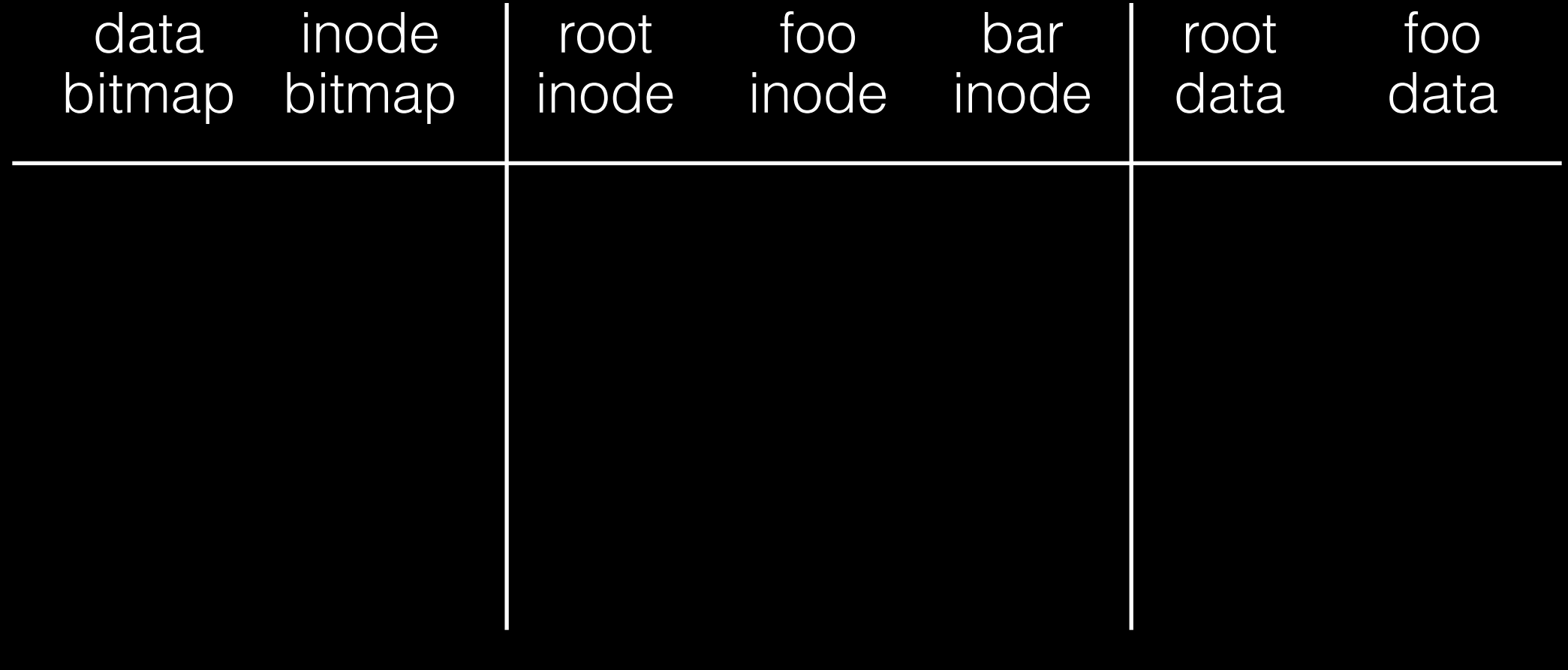

[traverse]

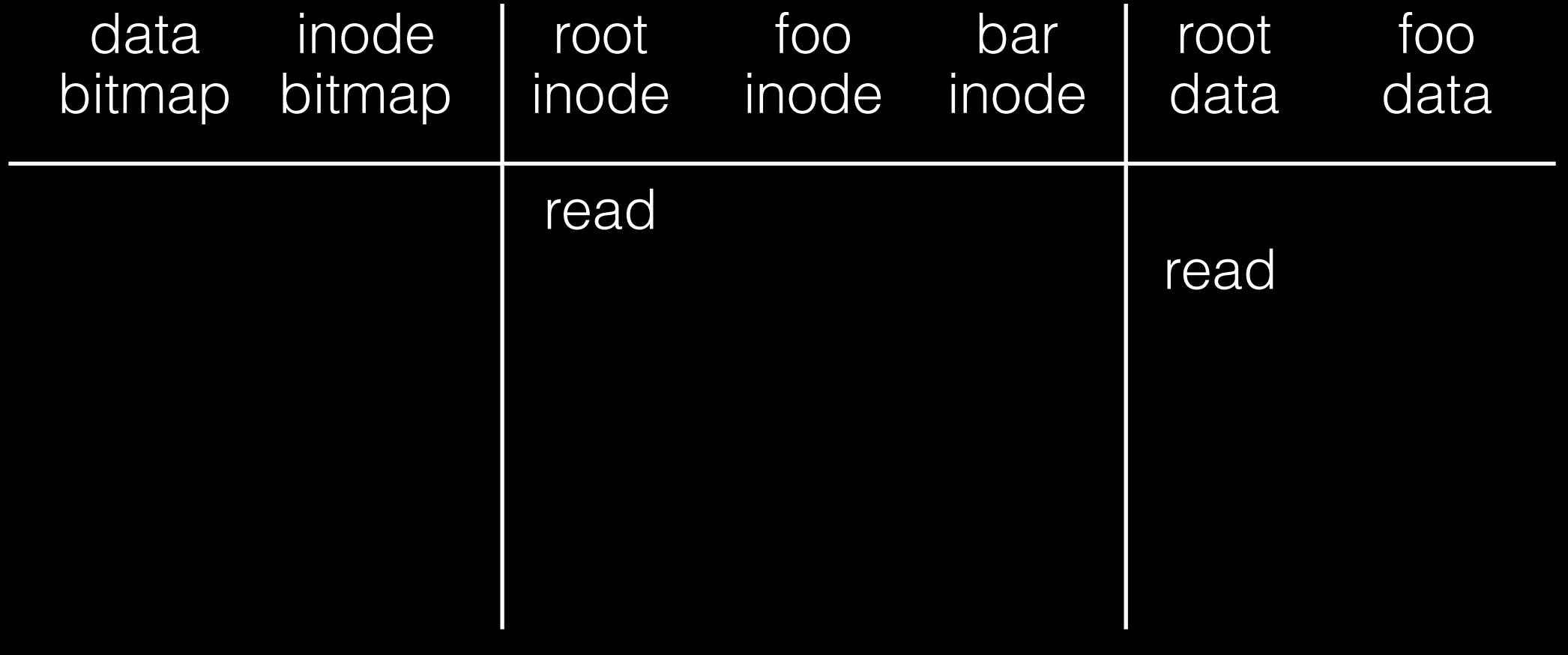

[traverse]

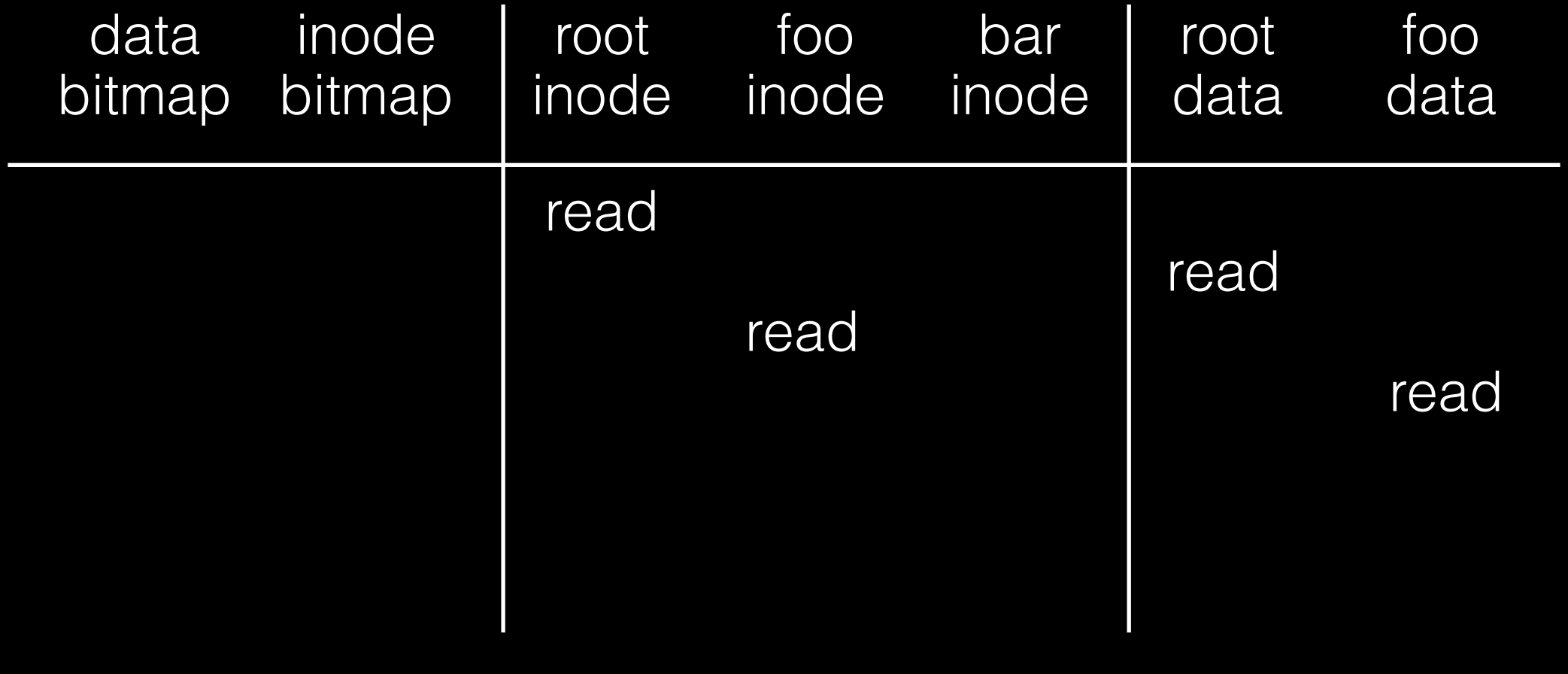

[traverse]

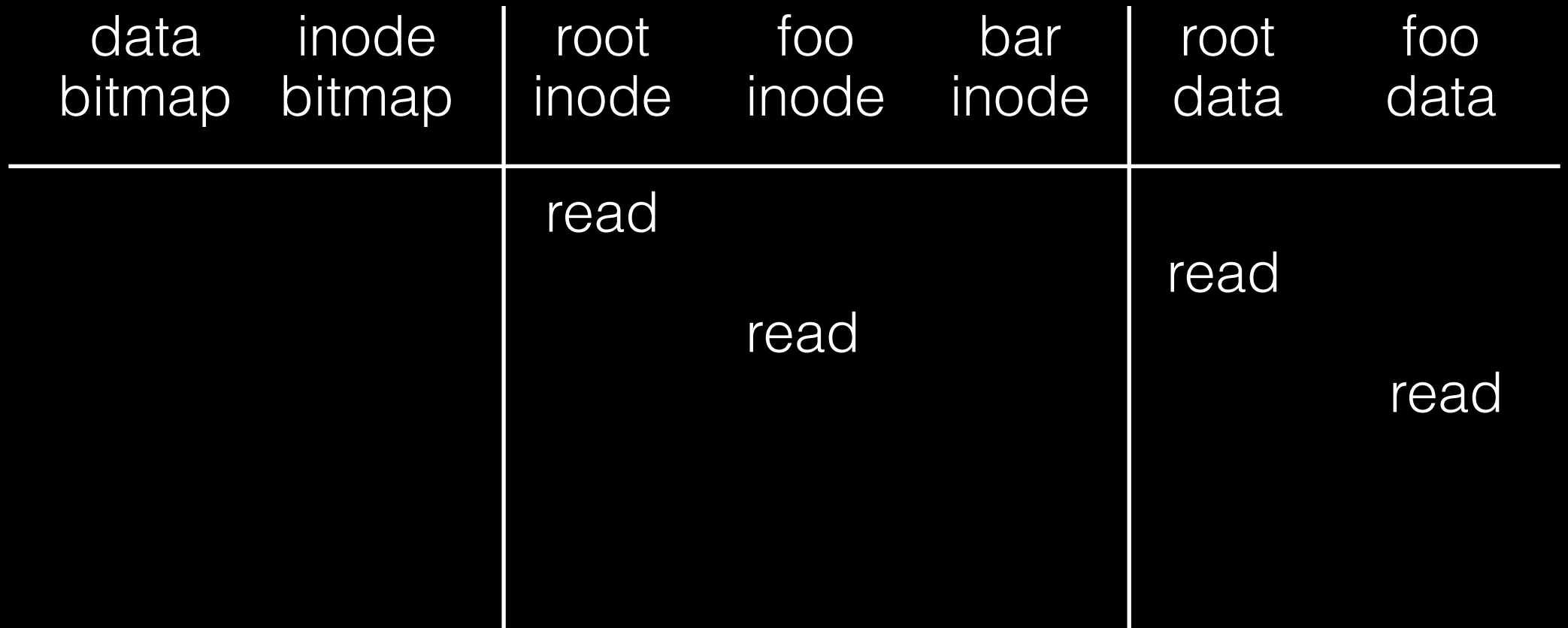

#### bar does not already exist

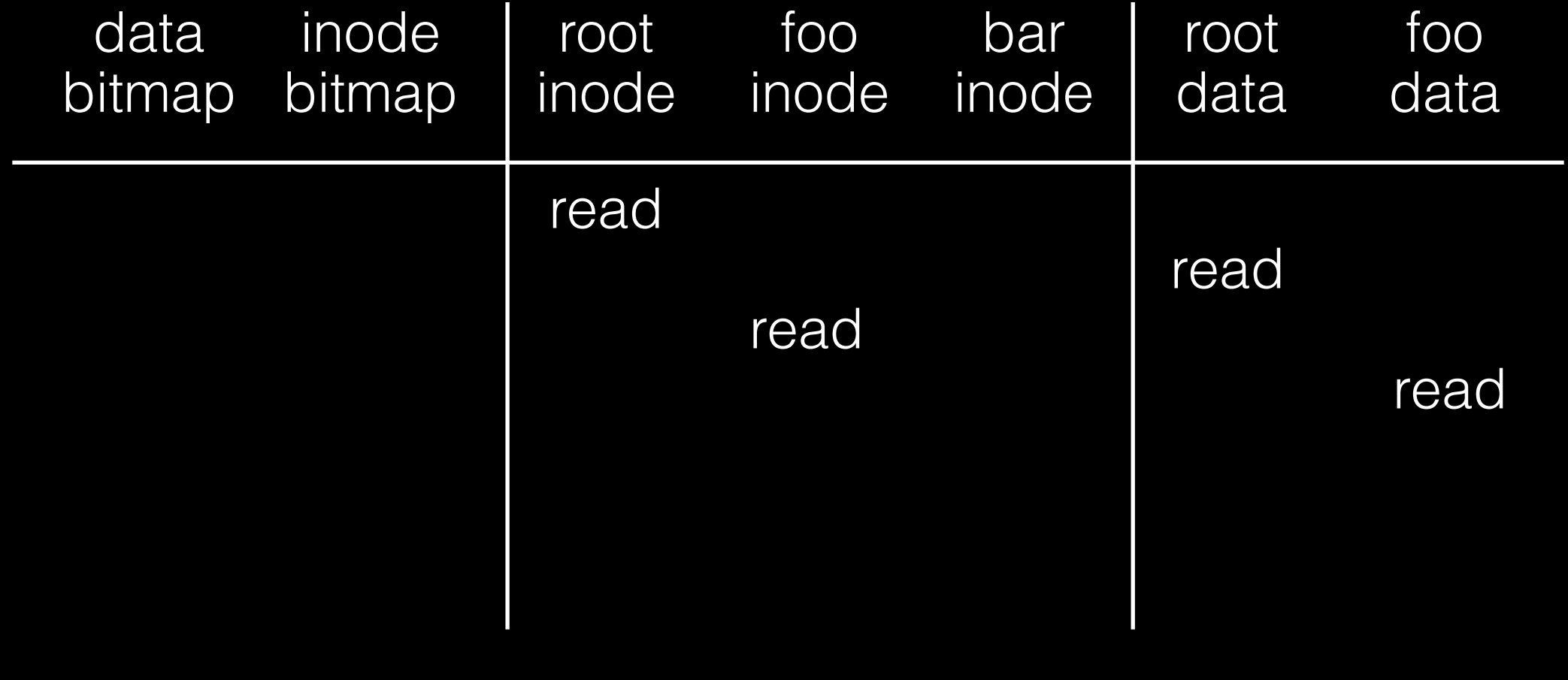

#### [allocate inode]

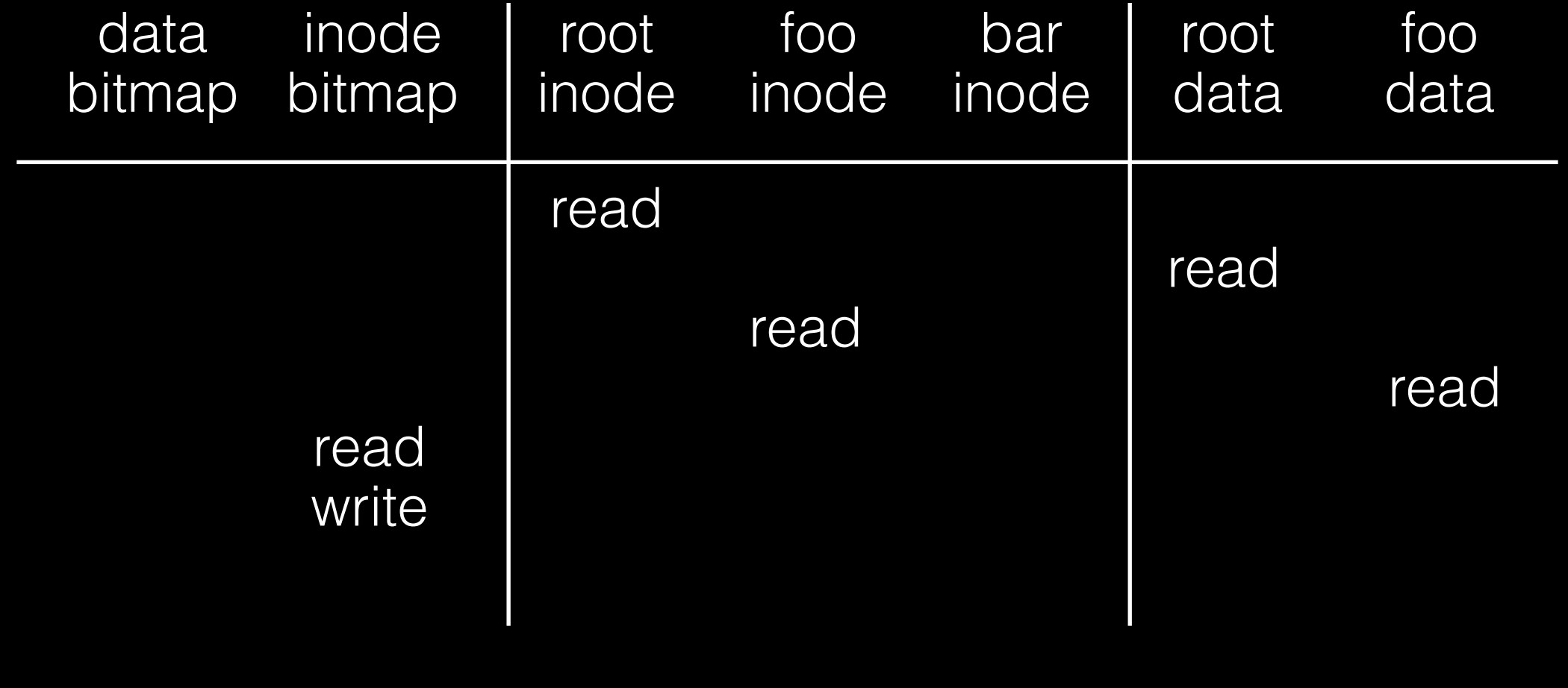

#### [populate inode]

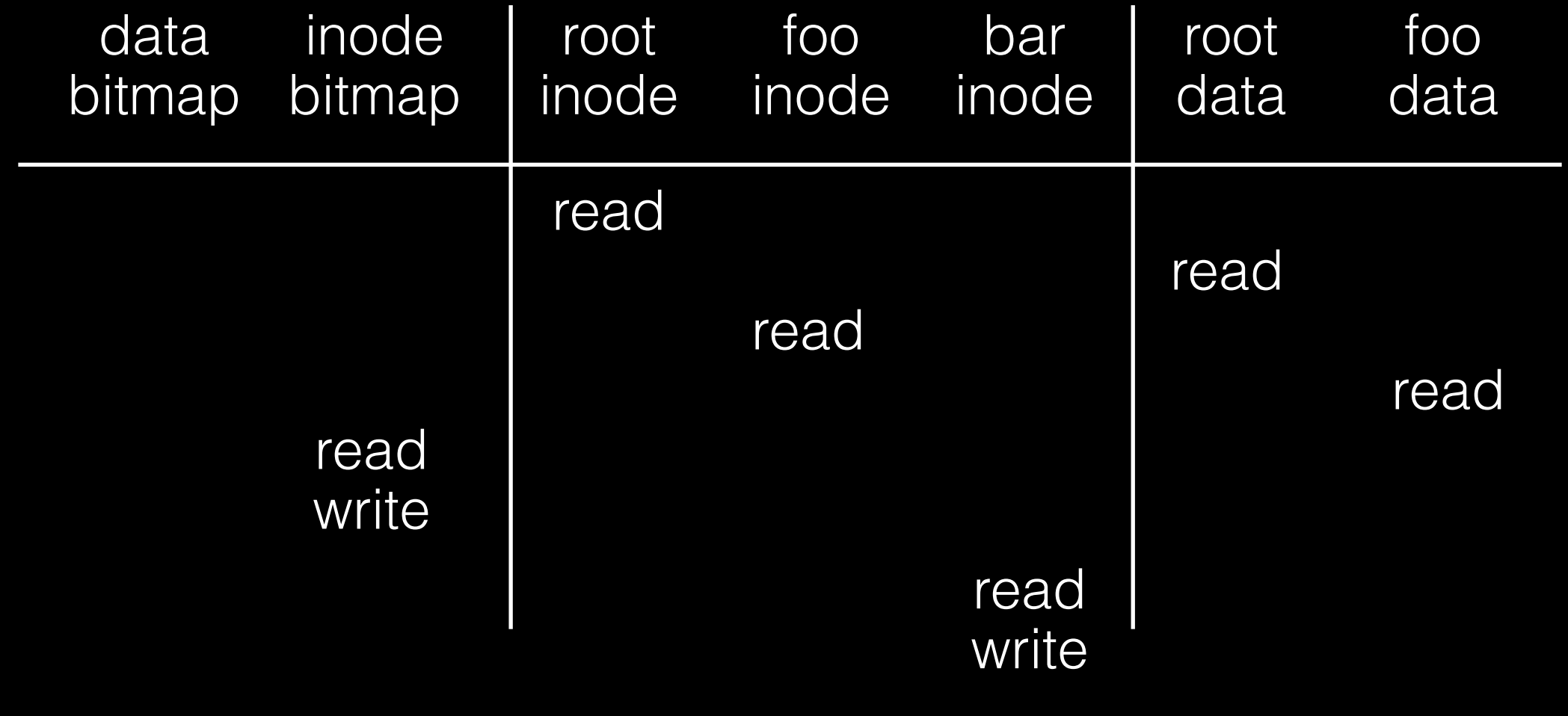

#### [add bar to /foo]

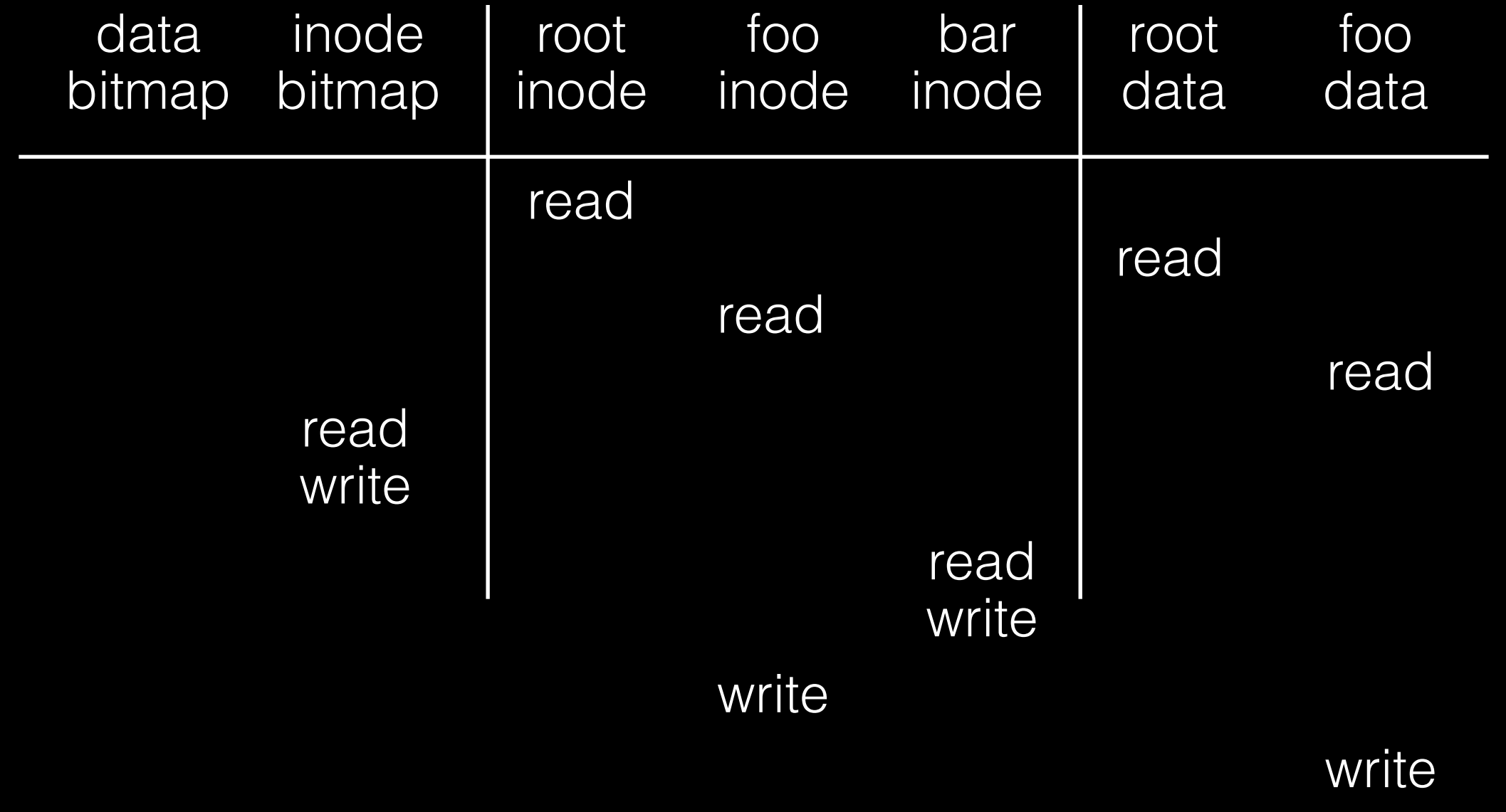

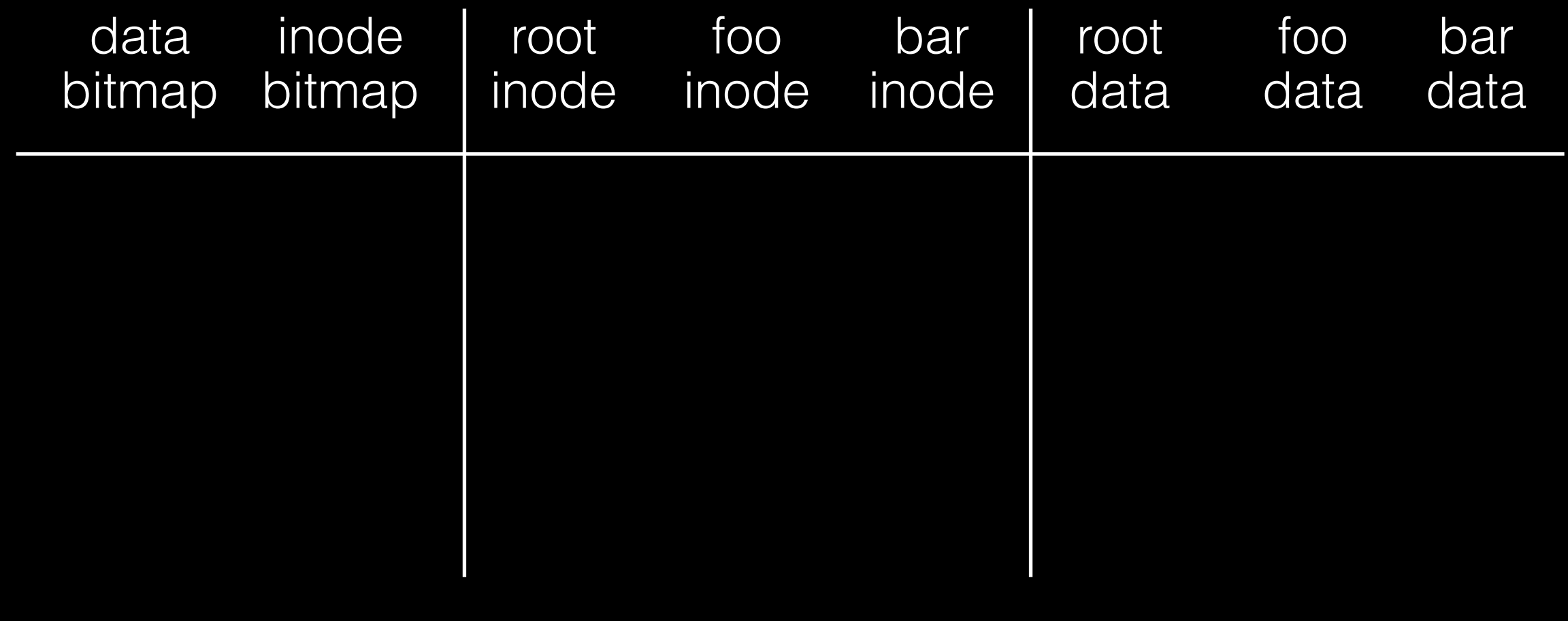

[append? yes]

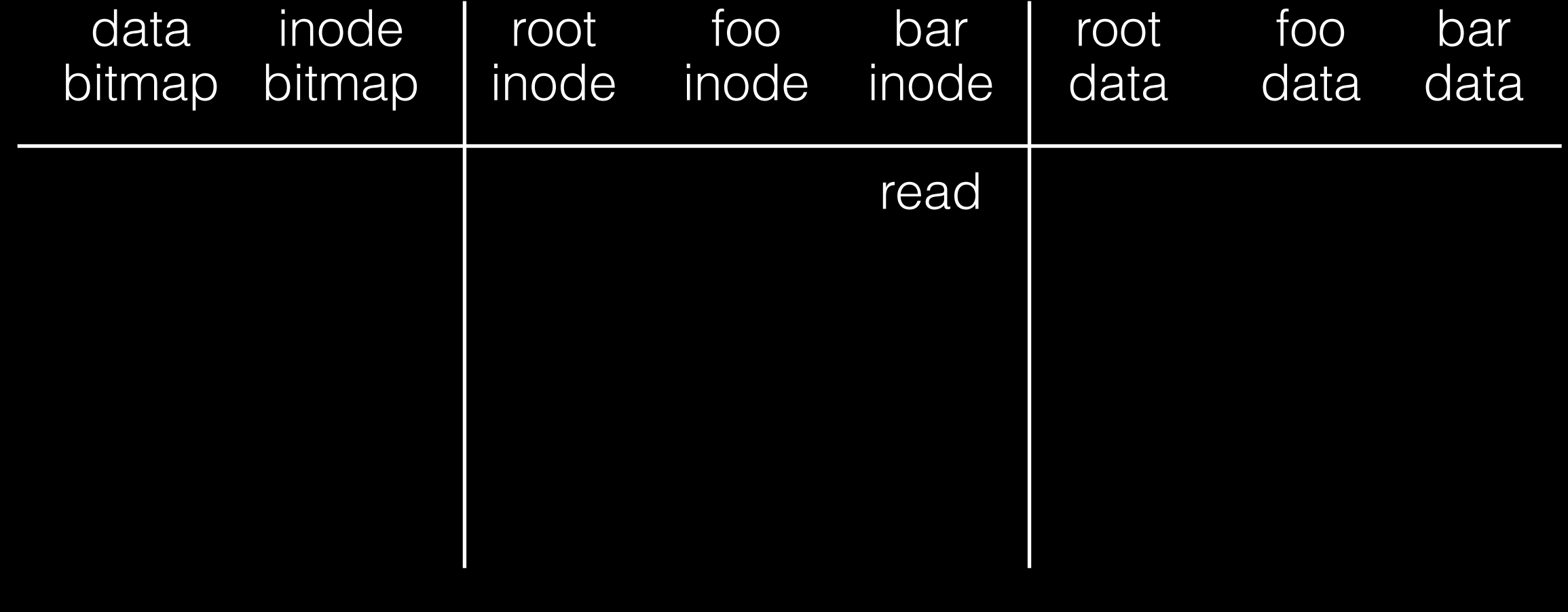

#### [allocate block]

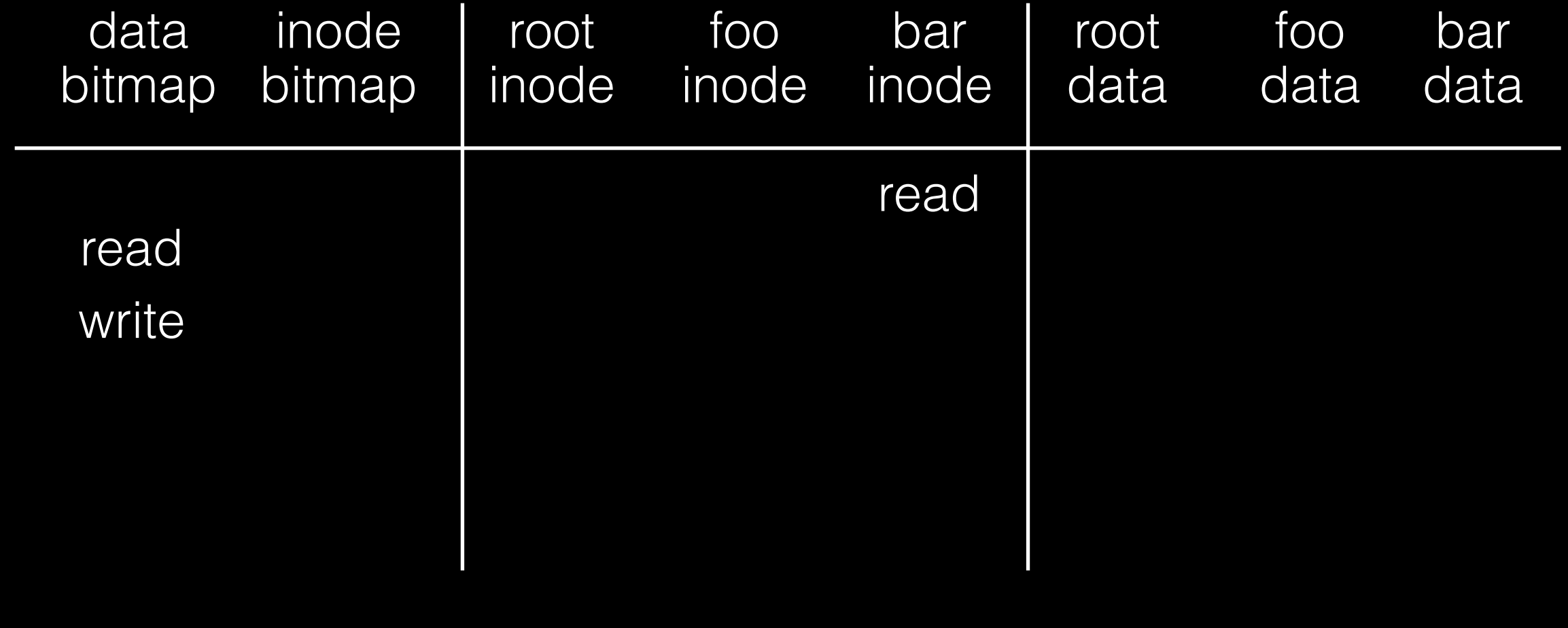

[point to block]

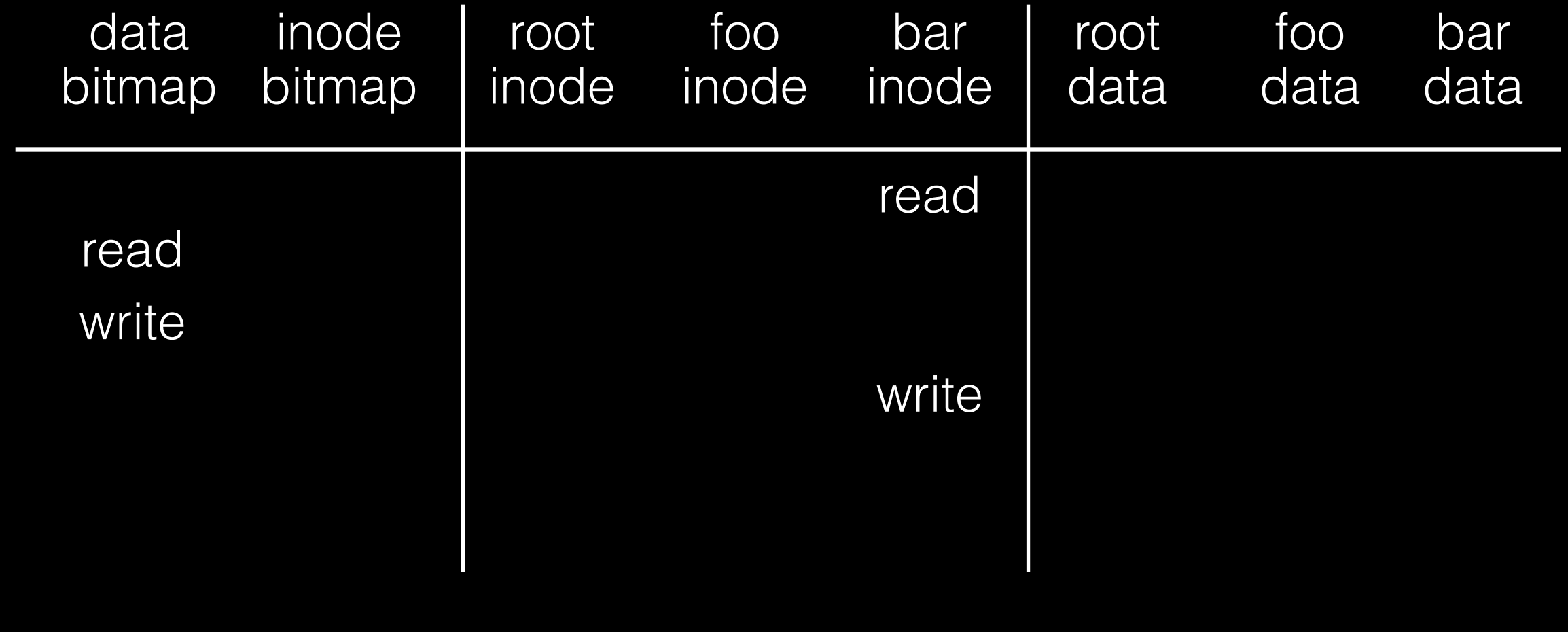

#### [write to block]

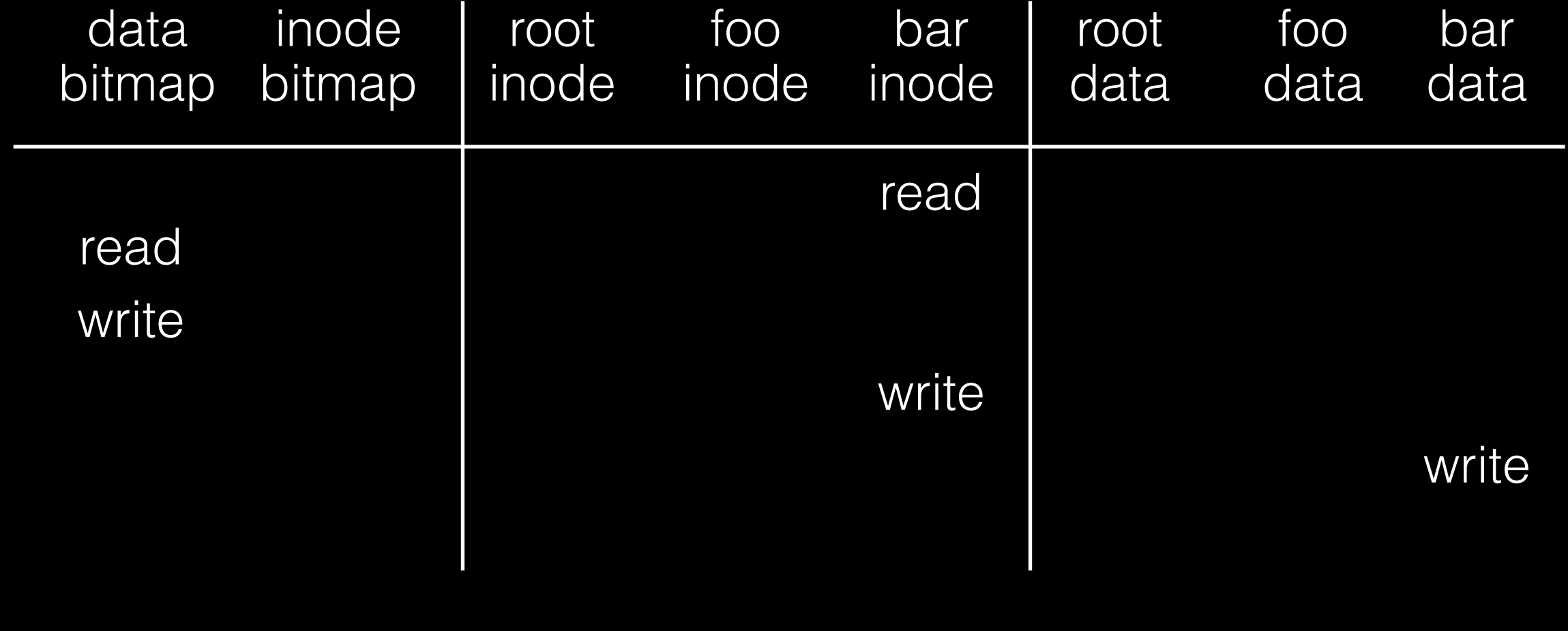

# Review Locality

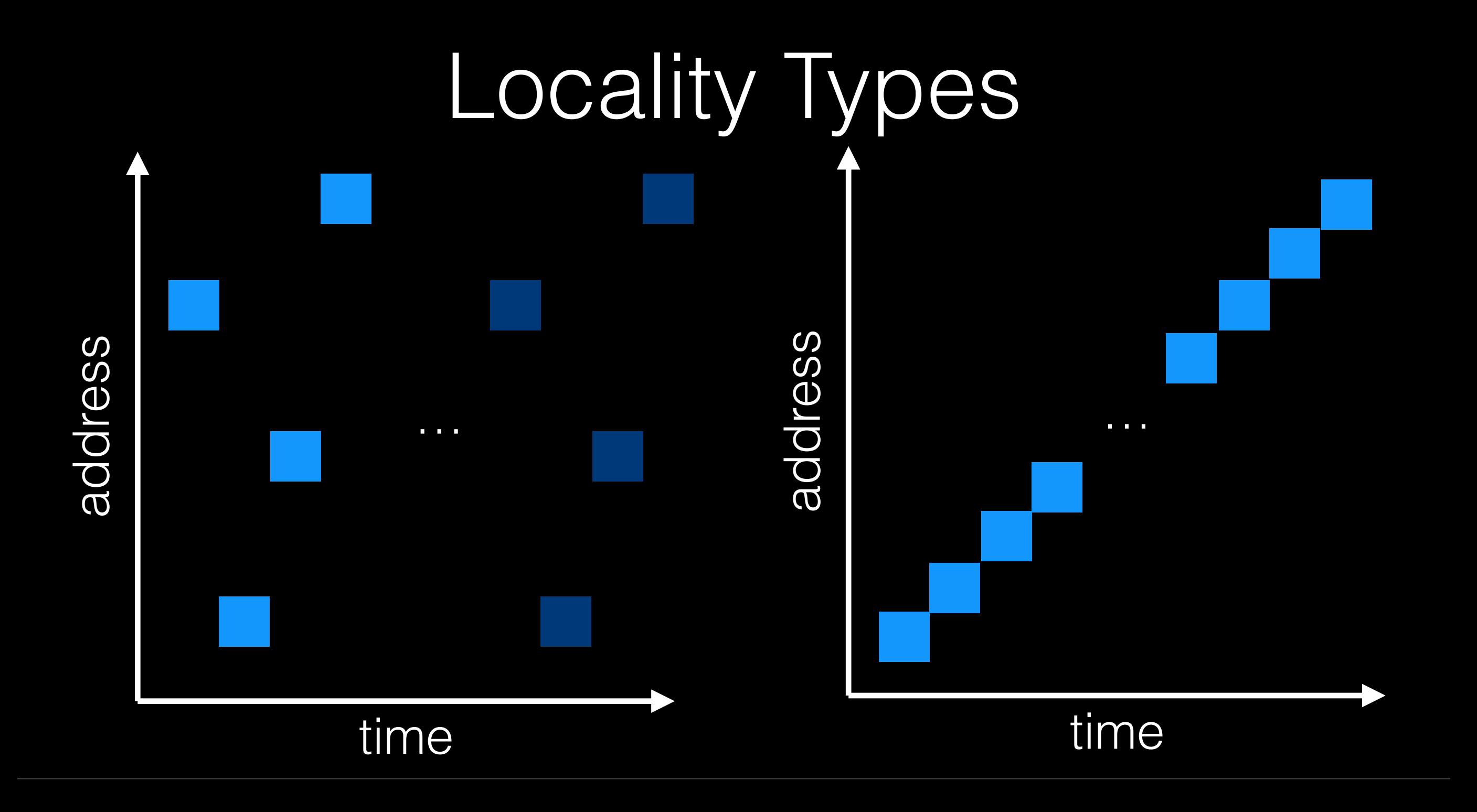

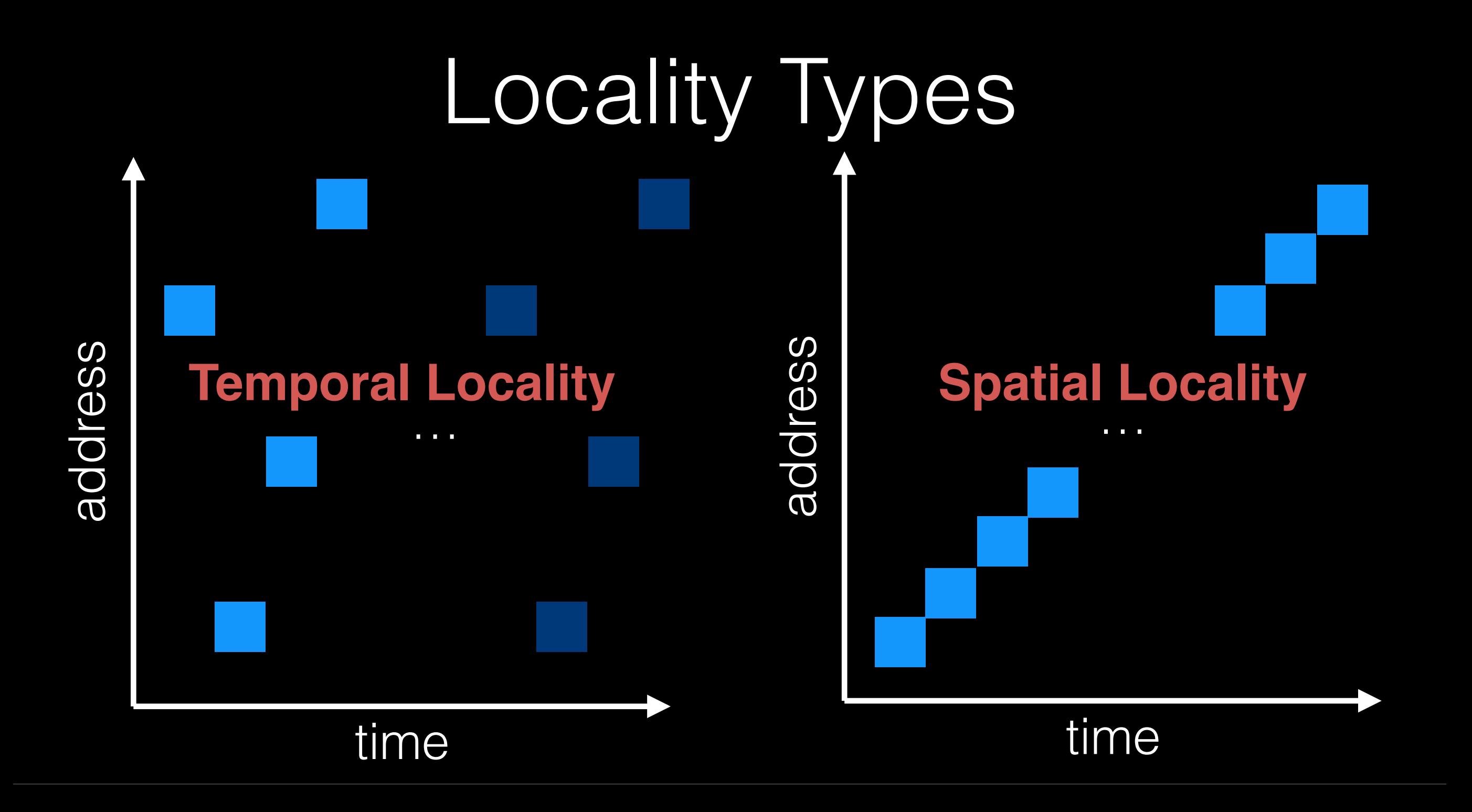

## Locality Usefulness

What types of locality are useful for a cache?

What types of locality are useful for a disk?

## Order Matters Now

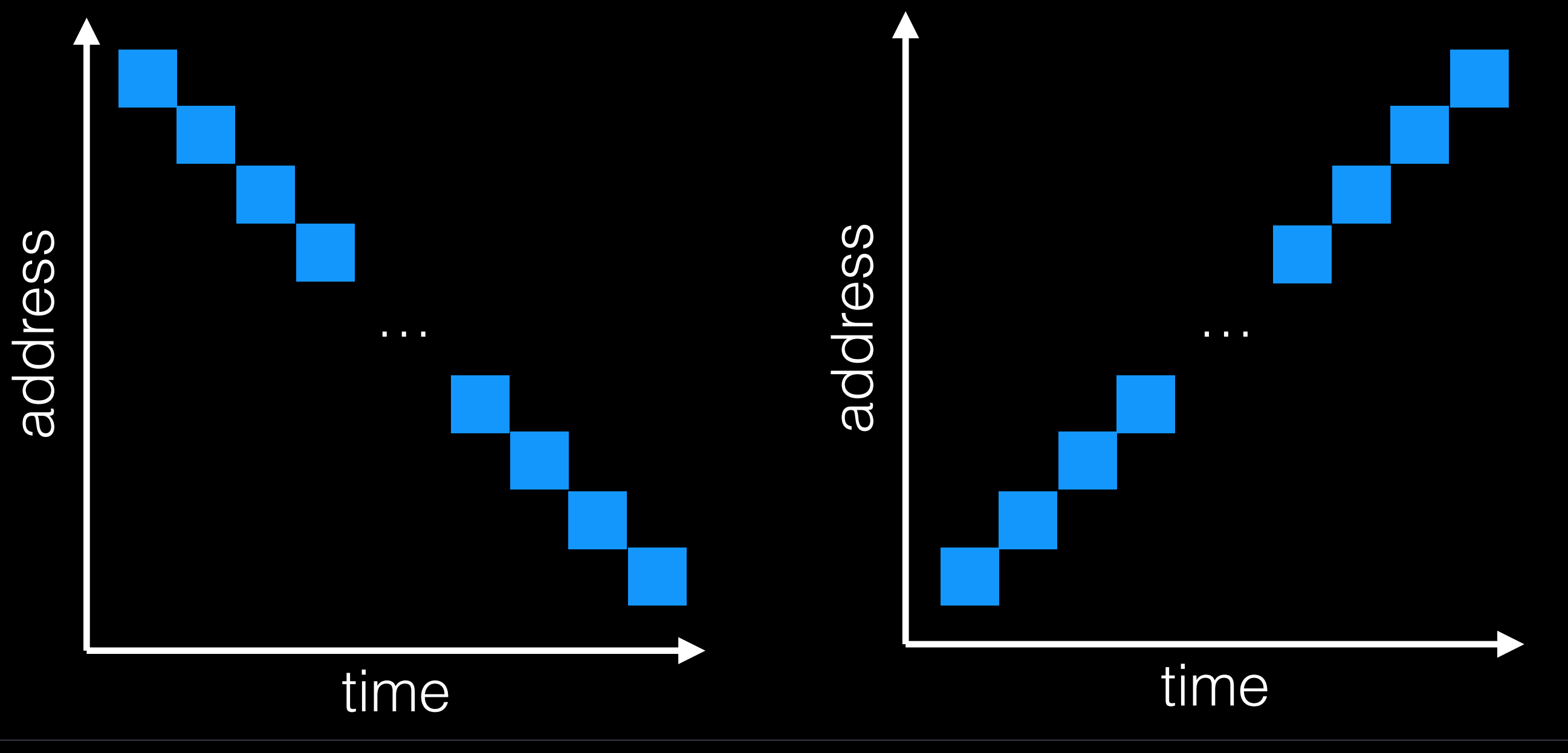

## Order Matters Now

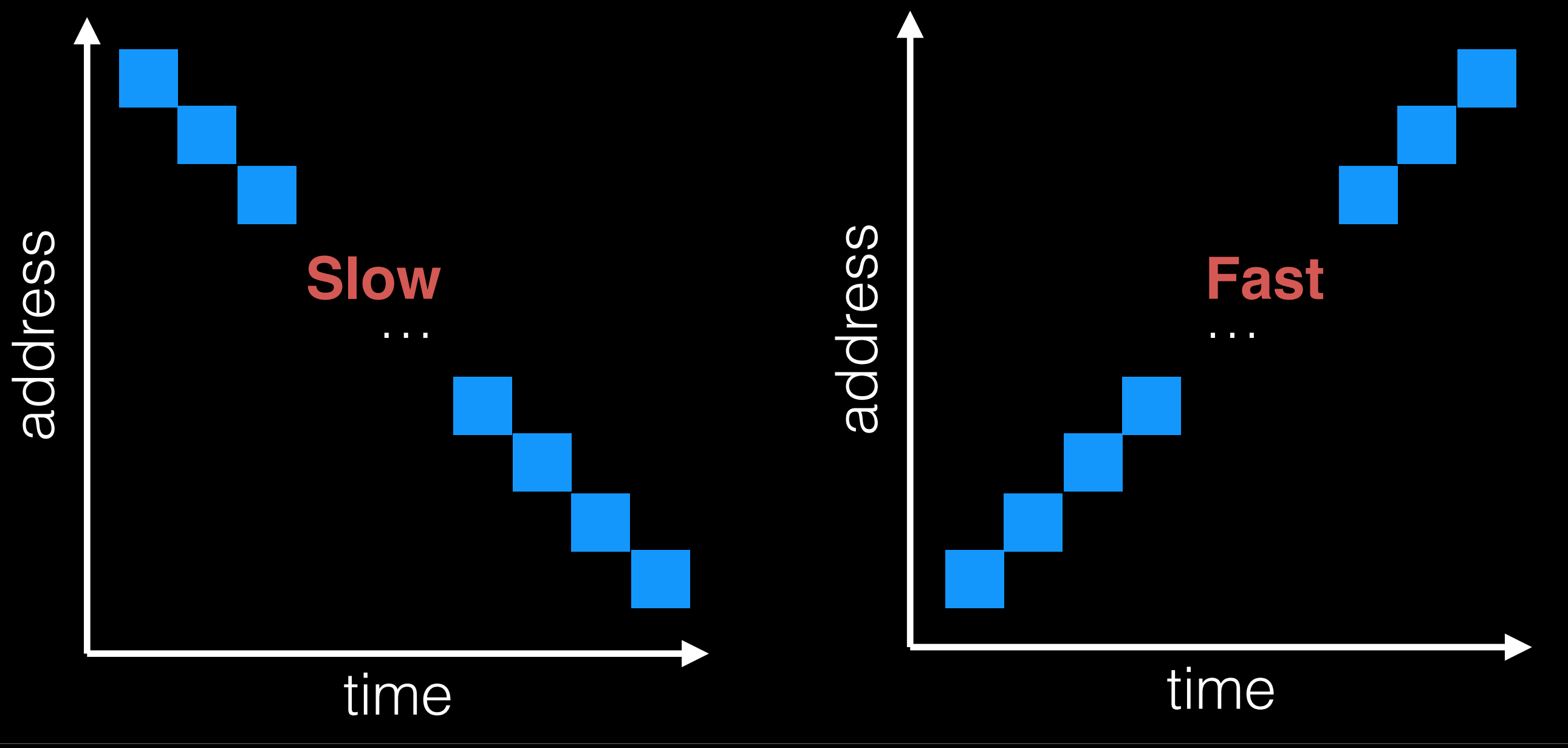

### Policy: Choose Inode, Data Blocks

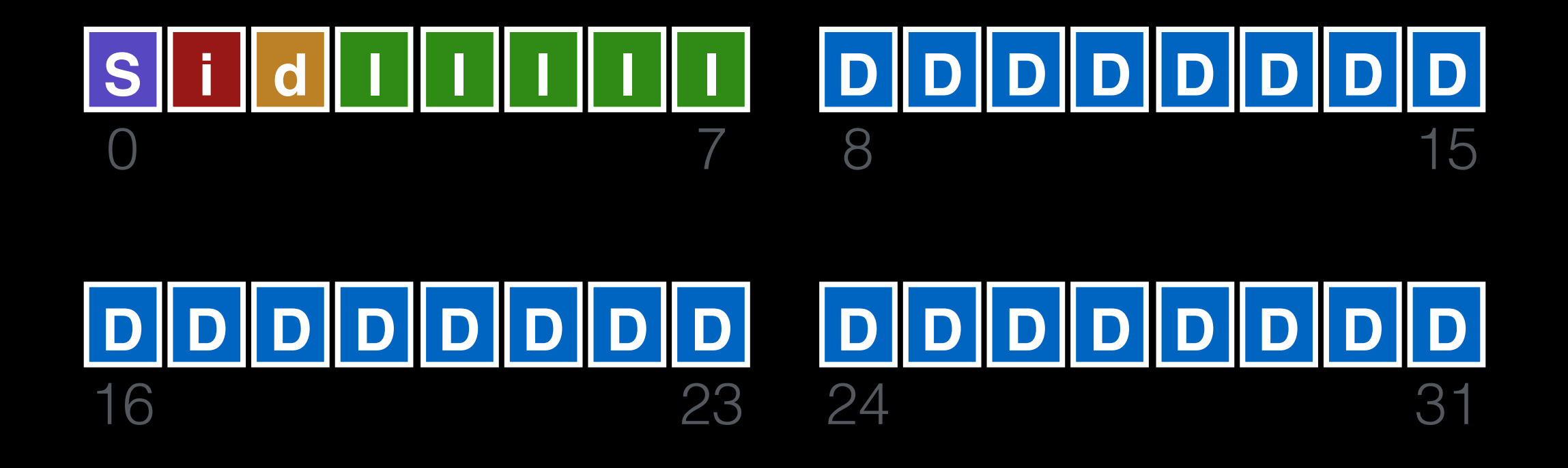

## Bad File Layout

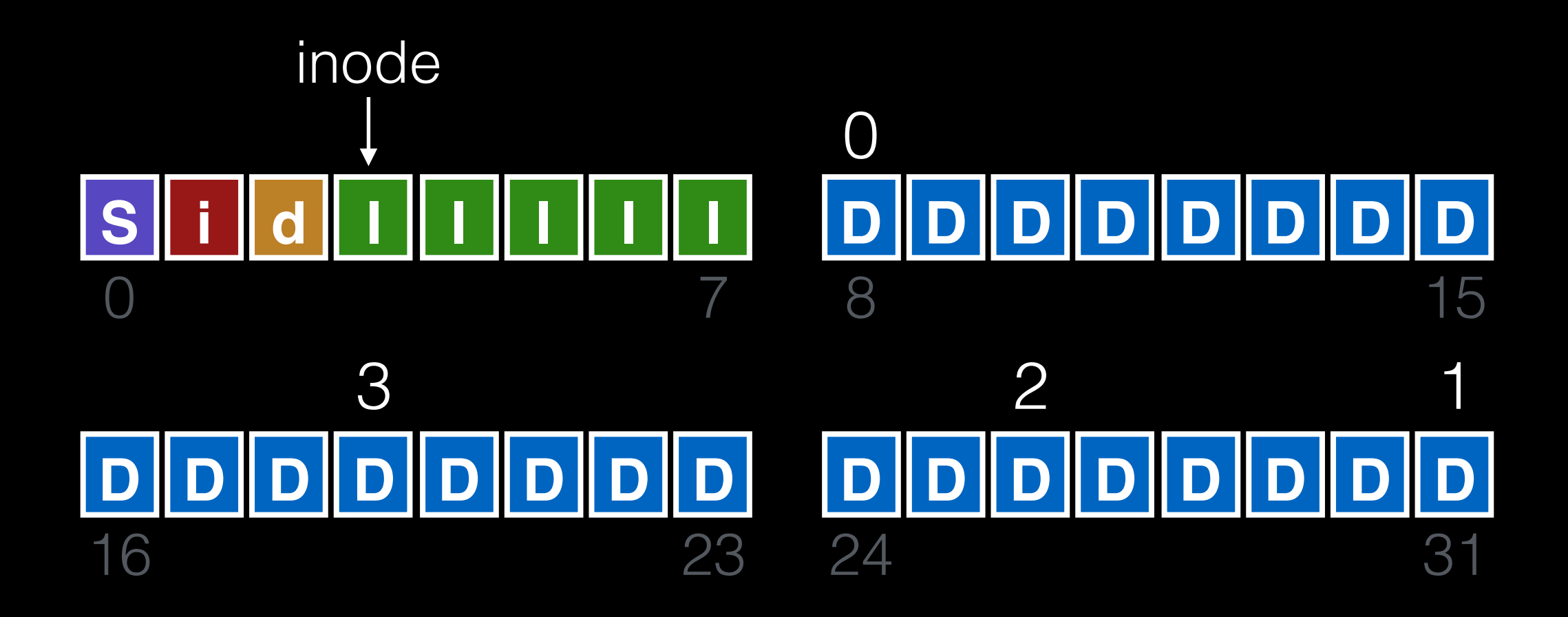
## Better File Layout

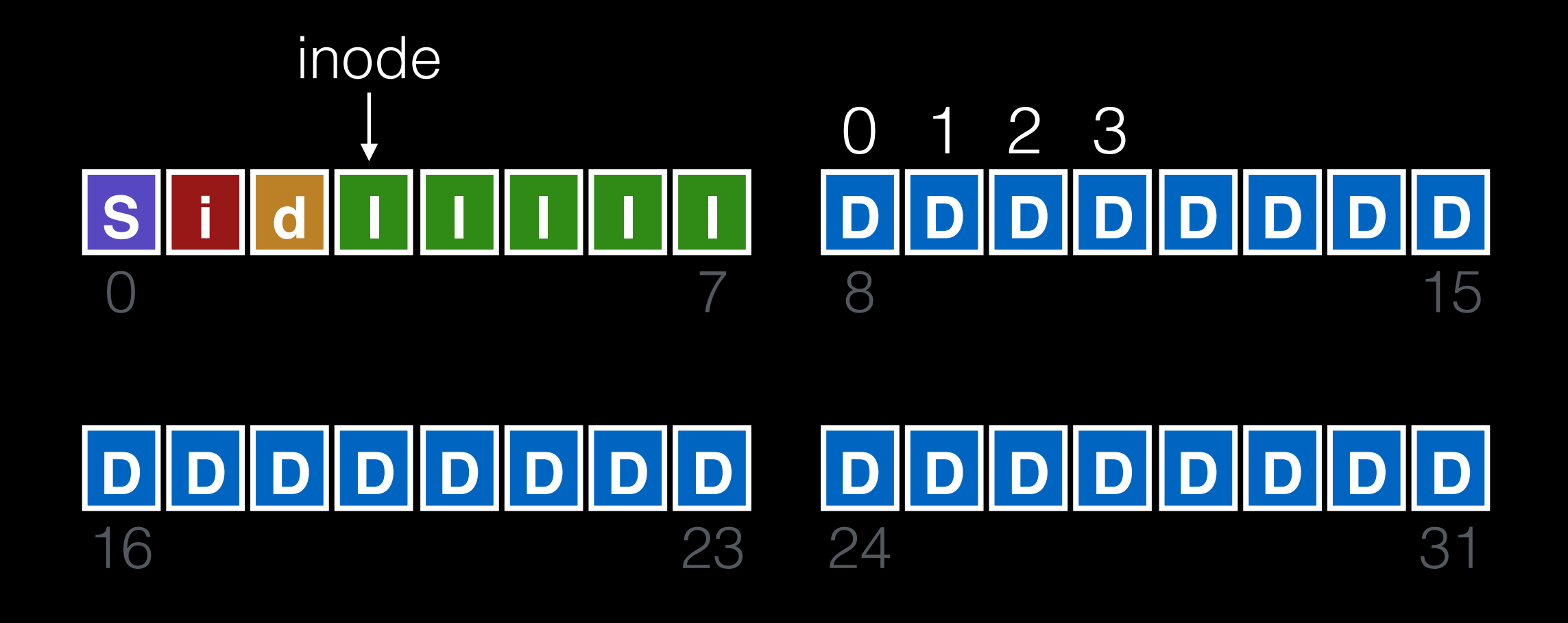

## Best File Layout

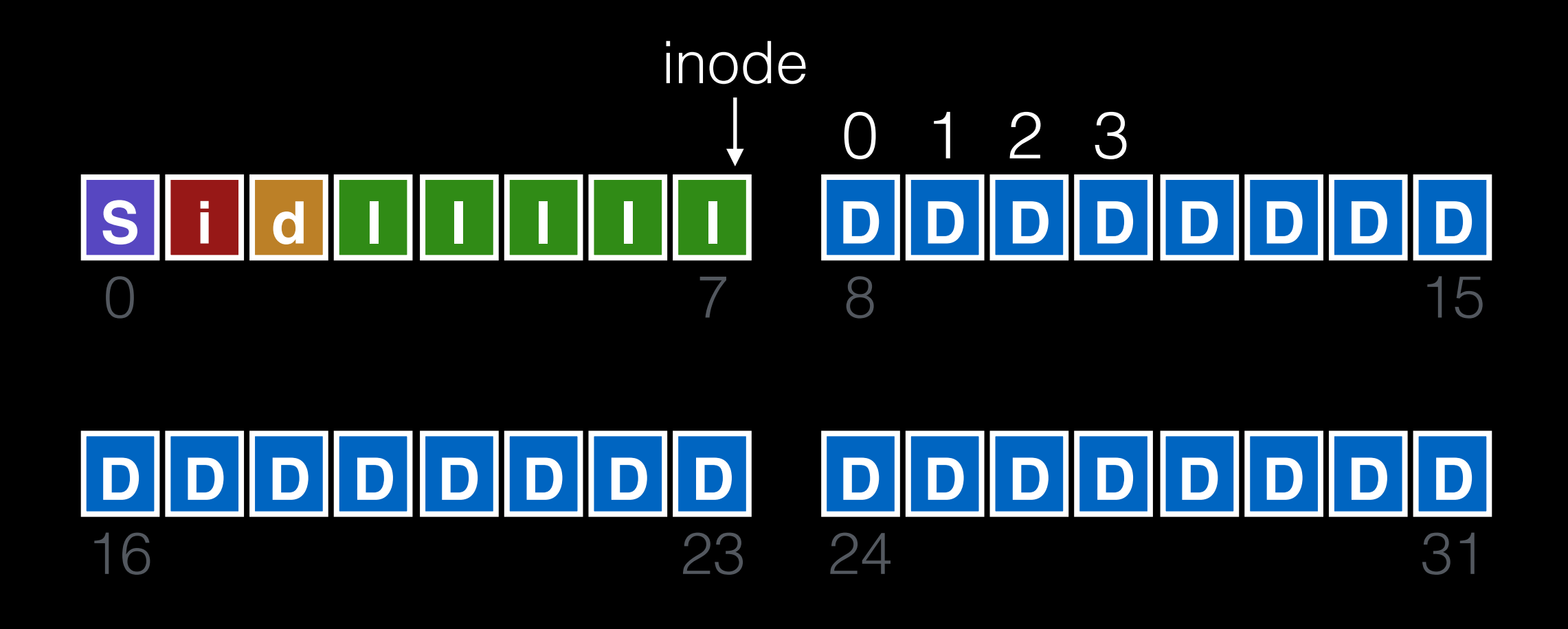

Fast File System

## System Building

#### **noob approach**

1. get idea 2. build it!

## System Building

#### **noob approach**

1. get idea 2. build it!

#### **pro approach**

1. identify state of the art 2. measure it, identify problems 3. get idea 4. build it!

## System Building

#### **noob approach**

1. get idea 2. build it!

#### **pro approach**

1. identify state of the art 2. measure it, identify problems 3. get idea 4. build it! *measure then build*

State of the art: original UNIX file system.

### Layout

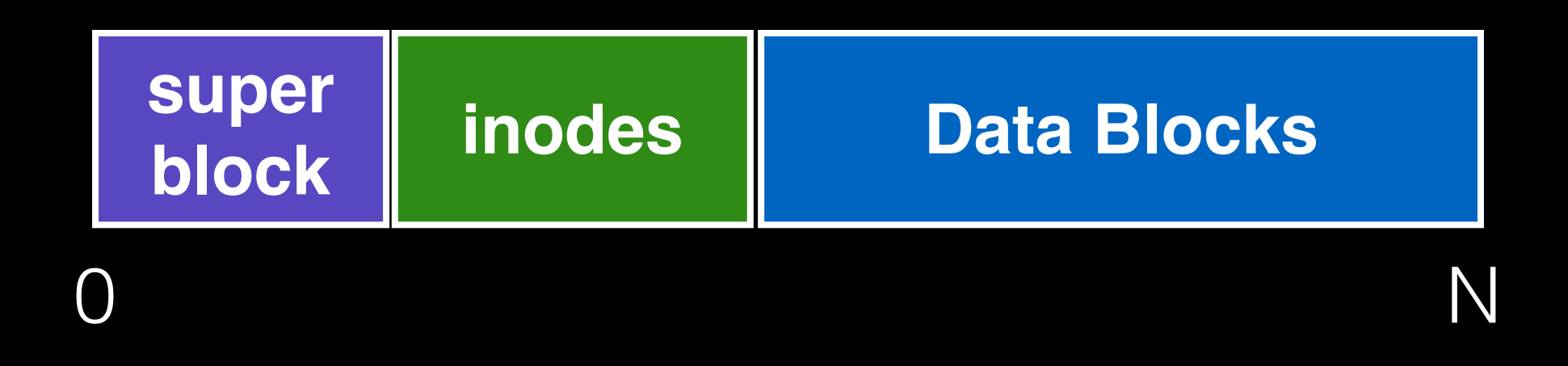

#### Free lists are embedded in inodes, data blocks. Data blocks are 512 bytes.

State of the art: original UNIX file system.

State of the art: original UNIX file system.

Measure throughput for file reads/writes.

Compare to theoretical max, which is…

State of the art: original UNIX file system.

Measure throughput for file reads/writes.

Compare to theoretical max, which is… disk bandwidth

State of the art: original UNIX file system.

Measure throughput for file reads/writes.

Compare to theoretical max, which is… disk bandwidth

Old UNIX file system: only **2%** of potential. Why?

What is performance before/after aging?

What is performance before/after aging?

New FS: **17.5%** of disk bandwidth Few weeks old: **3%** of disk bandwidth

What is performance before/after aging?

New FS: **17.5%** of disk bandwidth Few weeks old: **3%** of disk bandwidth

FS is probably becoming fragmented over time.

Free list makes contiguous chunks hard to find.

What is performance before/after aging?

New FS: **17.5%** of disk bandwidth Few weeks old: **3%** of disk bandwidth

hacky solution: occasional defrag

FS is probably becoming fragmented over time.

Free list makes contiguous chunks hard to find.

How does block size affect performance? Try doubling it!

How does block size affect performance? Try doubling it!

Performance **more** than doubled.

How does block size affect performance? Try doubling it!

Performance **more** than doubled.

How does **block size** affect performance? Try doubling it!

Performance **more** than doubled.

Logically adjacent blocks are probably not physically adjacent.

How does **block size** affect performance? Try doubling it!

Performance **more** than doubled.

Logically adjacent blocks are probably not physically adjacent.

How does **block size** affect performance? Try doubling it!

Performance **more** than doubled.

Logically adjacent blocks are probably not physically adjacent.

Smaller blocks cause more indirect I/O.

# Old FS Summary

Observations:

- long distance between inodes/data
- inodes in single dir not close to one another
- small blocks (512 bytes)
- blocks laid out poorly
- free list becomes scrambled, causes random alloc

Result: **2%** of potential performance! (and worse over time)

#### Problem: old FS treats disk like RAM!

## Solution: a disk-aware FS

## Design Questions

How to use big blocks without wasting space.

How to place data on disk.

## Technique 1: Bitmaps

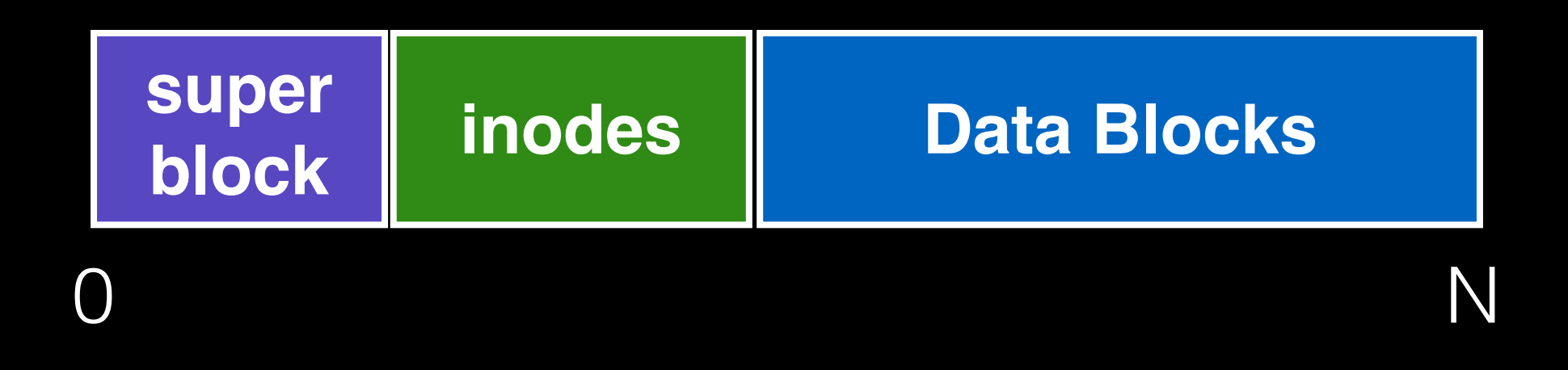

## Technique 1: Bitmaps

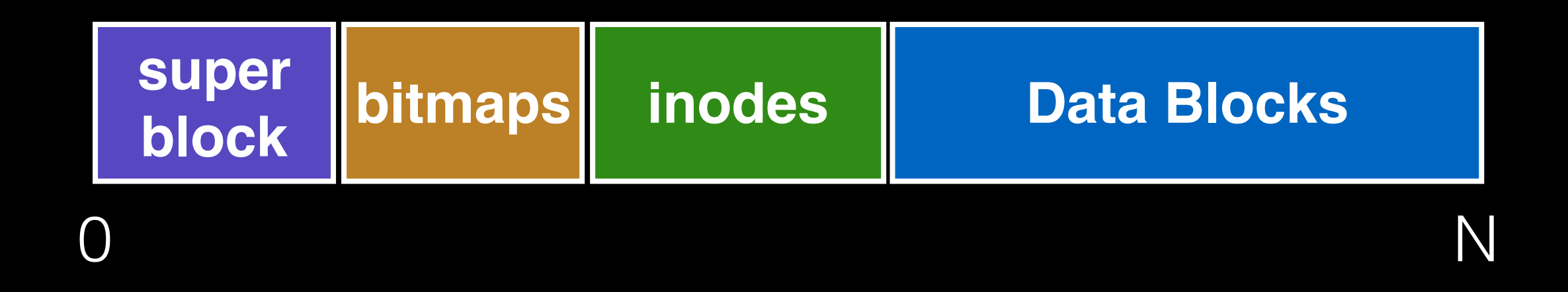

#### Use bitmaps instead of free list. Provides more flexibility, with more global view.

# Techniques

#### Bitmaps

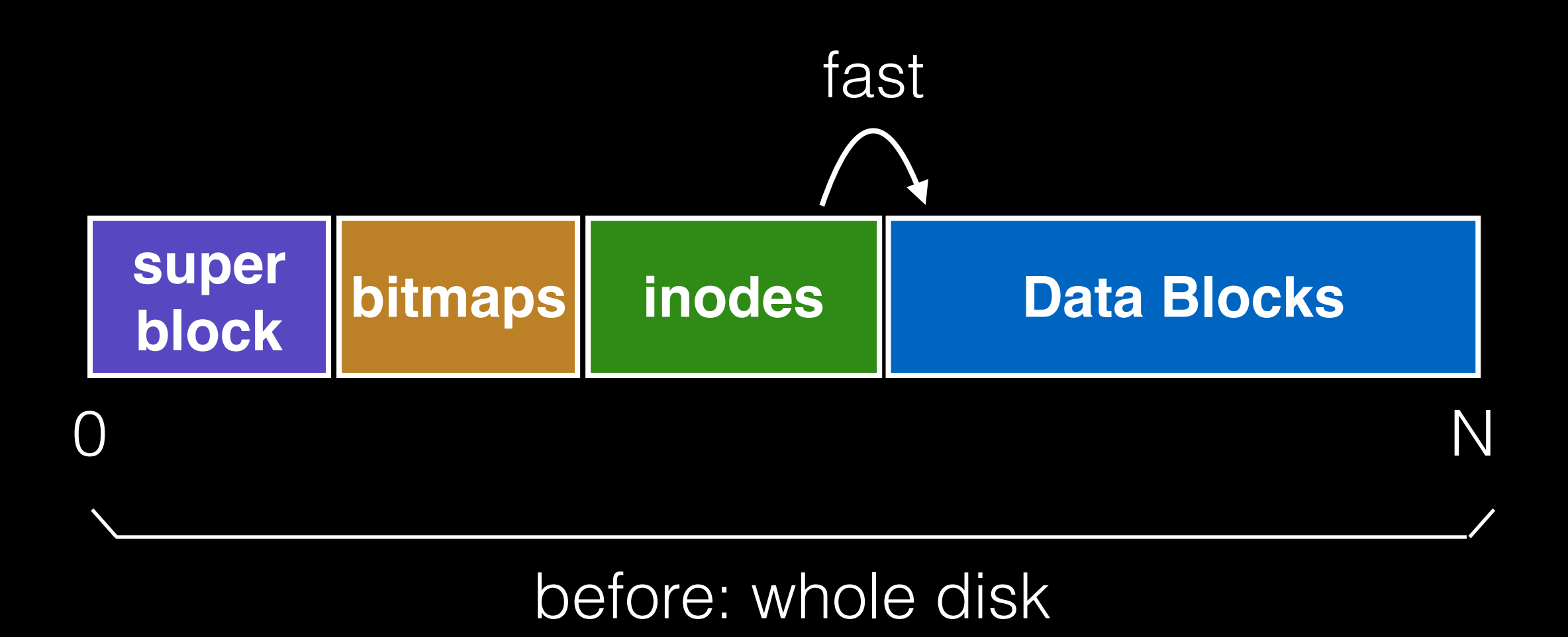

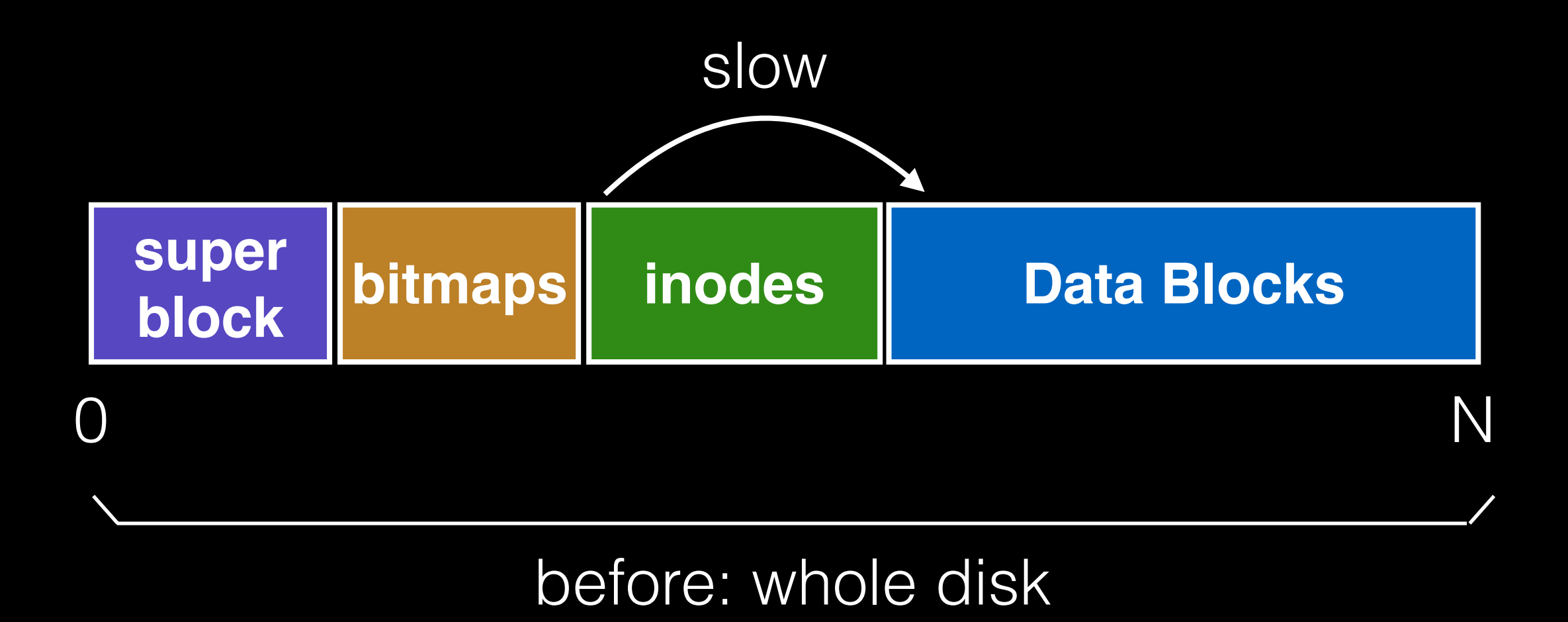

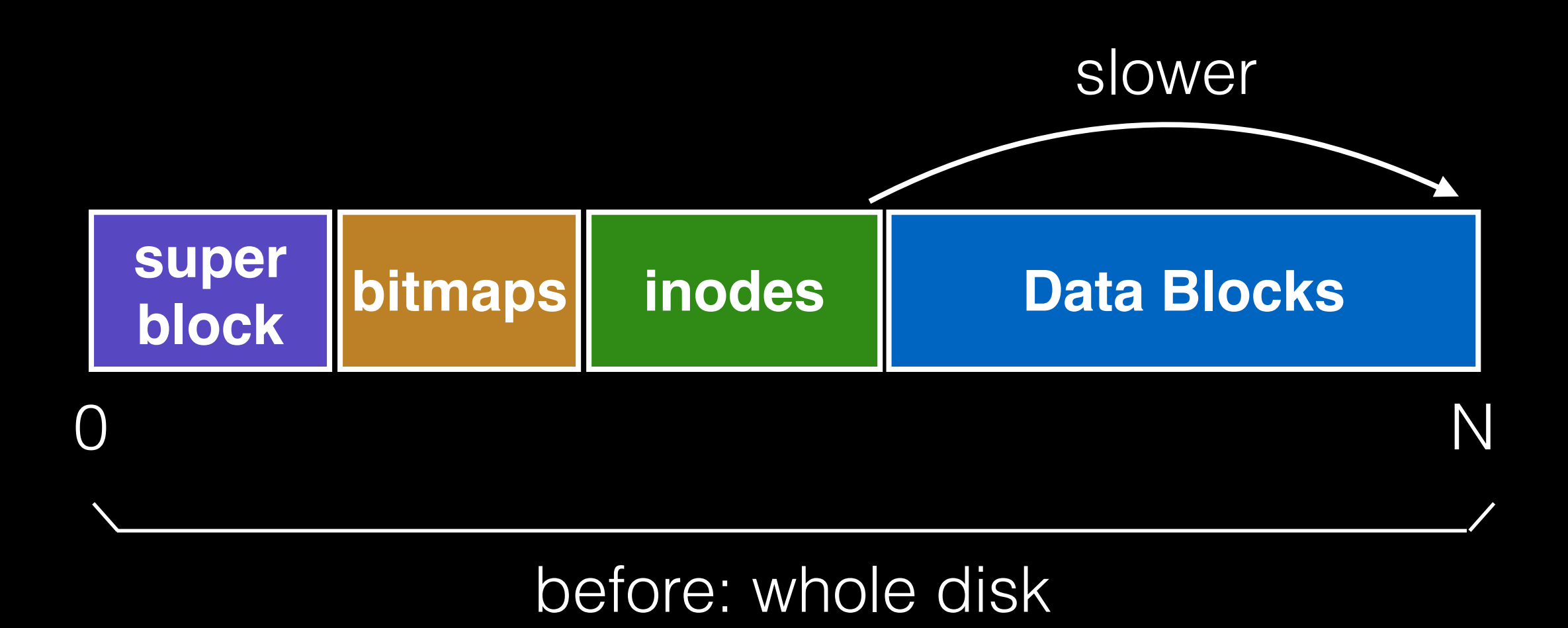

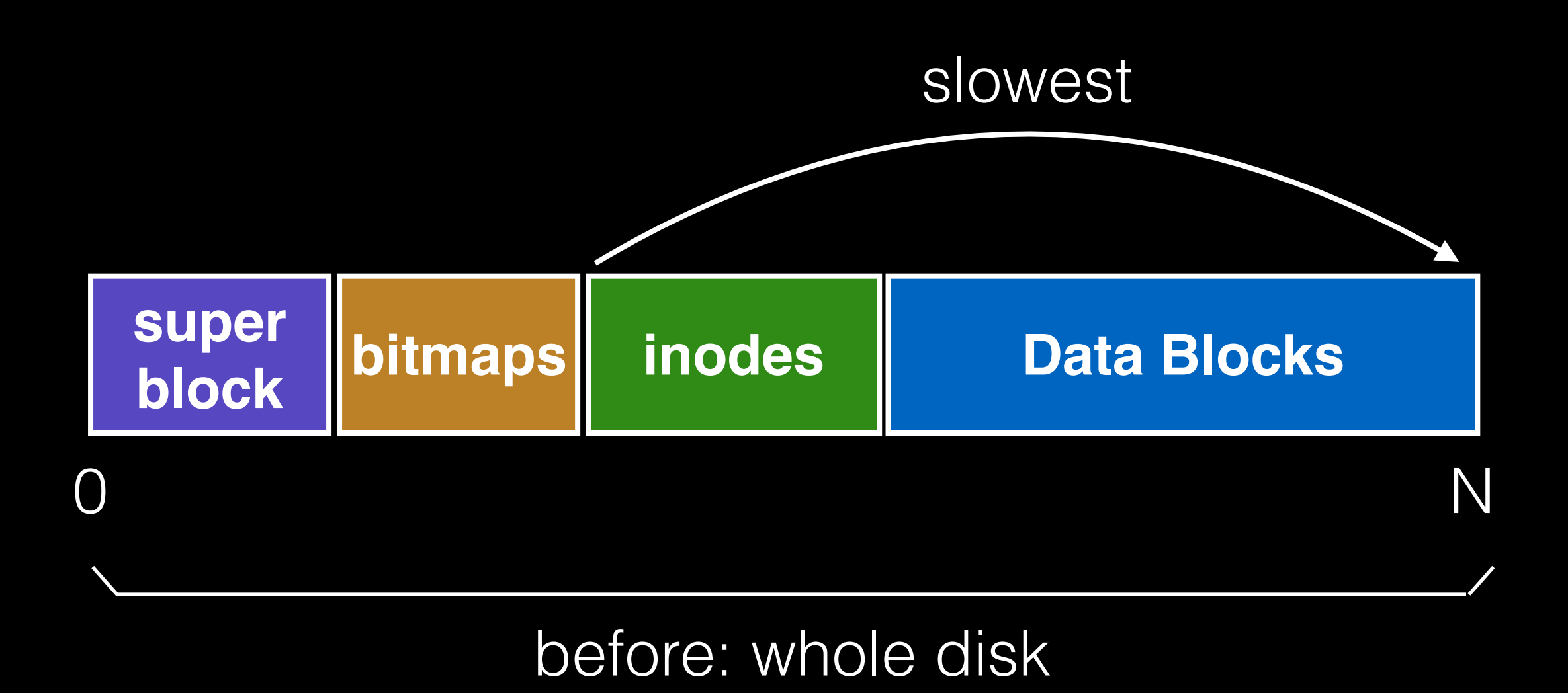

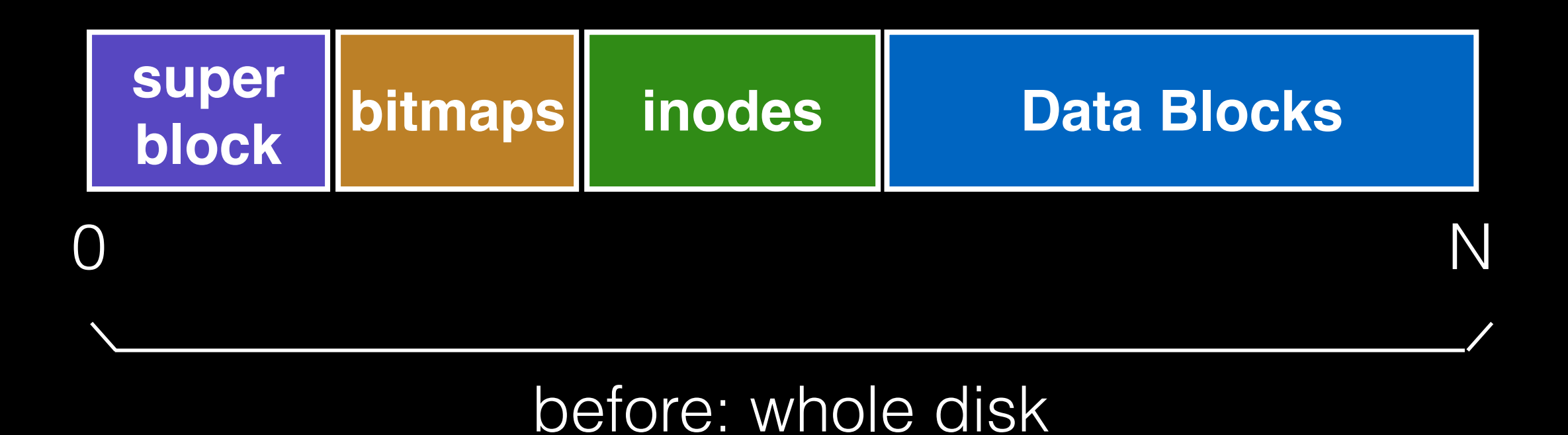

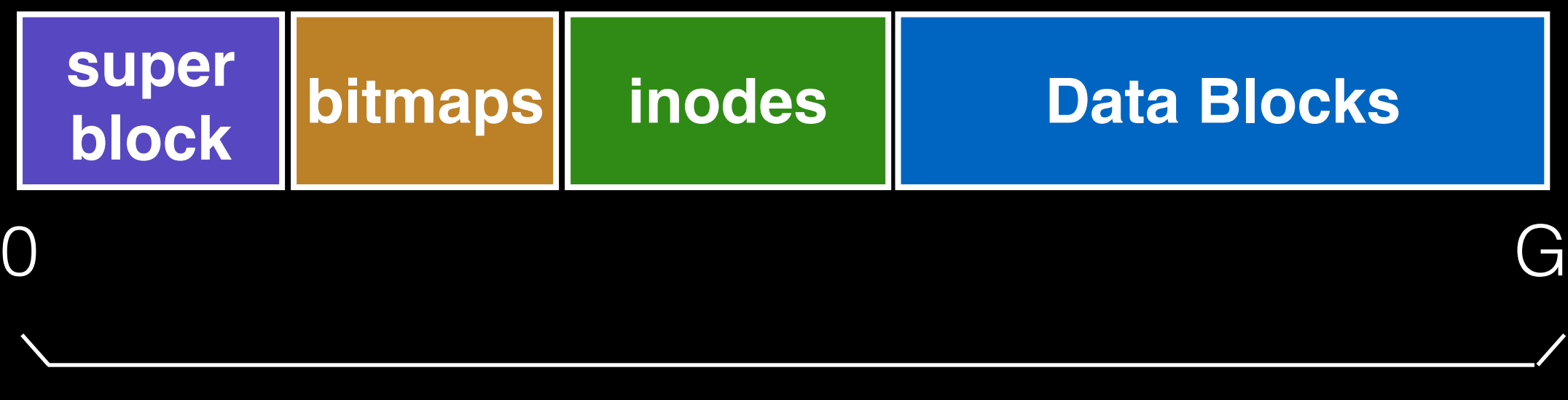

now: one (smallish) group

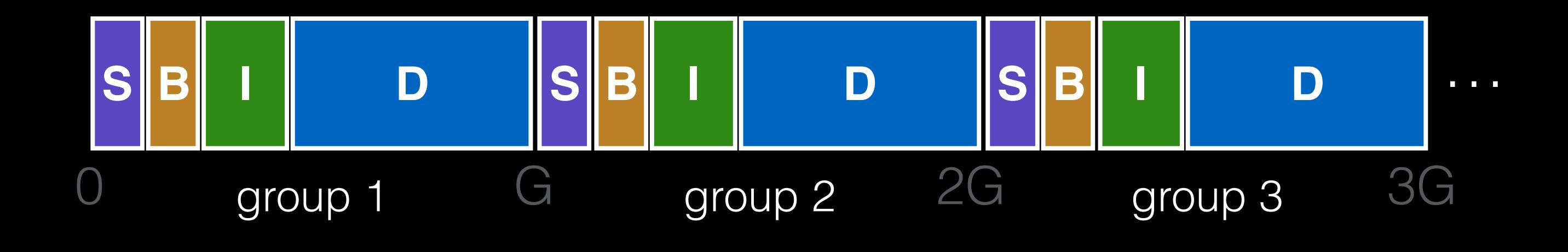

zoom out
#### Technique 2: Groups

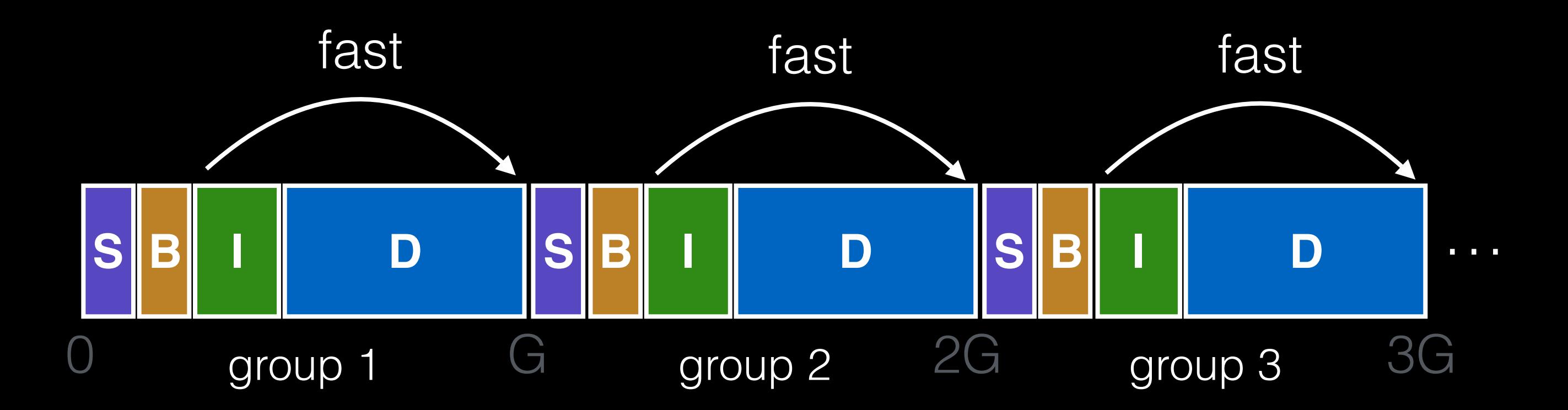

#### strategy: allocate inodes and data blocks in same group.

## Groups

In FFS, groups were ranges of cylinders

- called cylinder group

In ext2-4, groups are ranges of blocks

- called block group

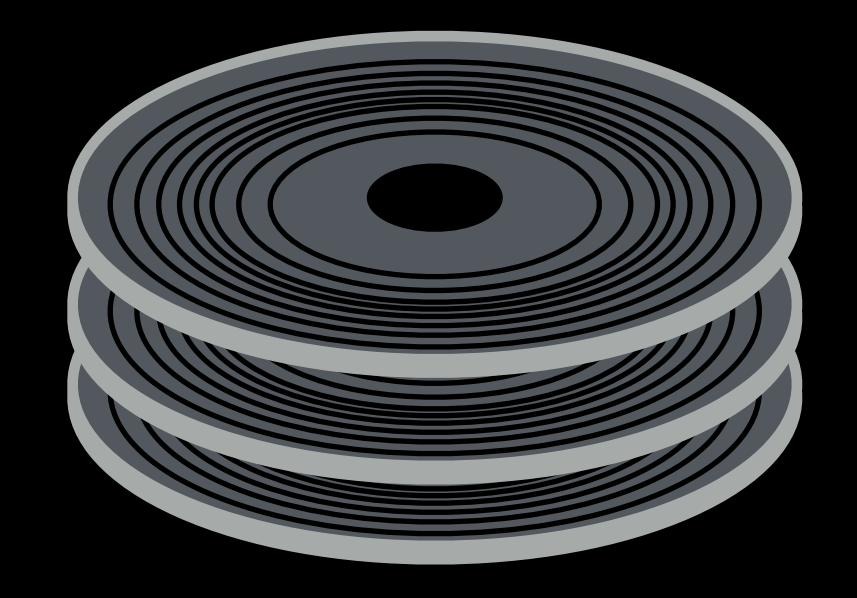

## Groups

In FFS, groups were ranges of cylinders

- called cylinder group

In ext2-4, groups are ranges of blocks

- called block group

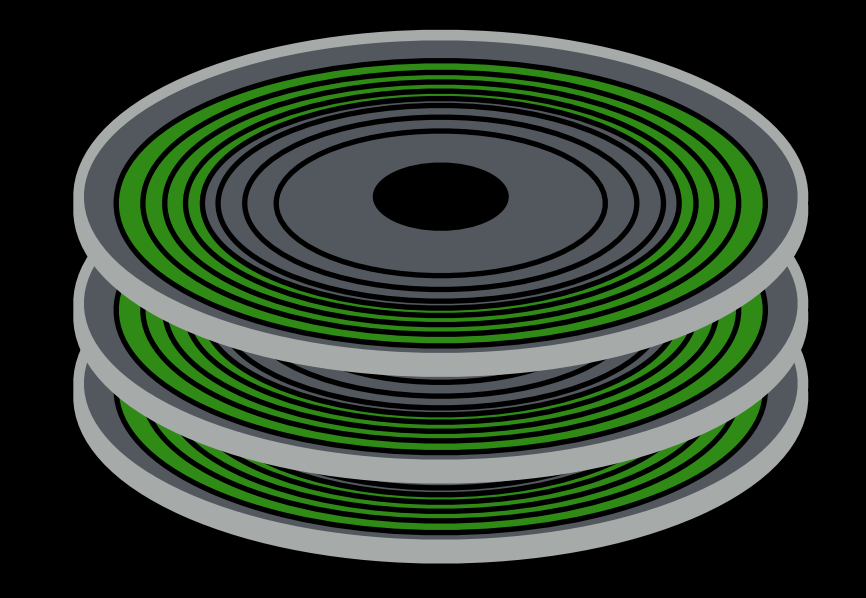

## Techniques

**Bitmaps** Locality groups

### Technique 3: Super Rotation

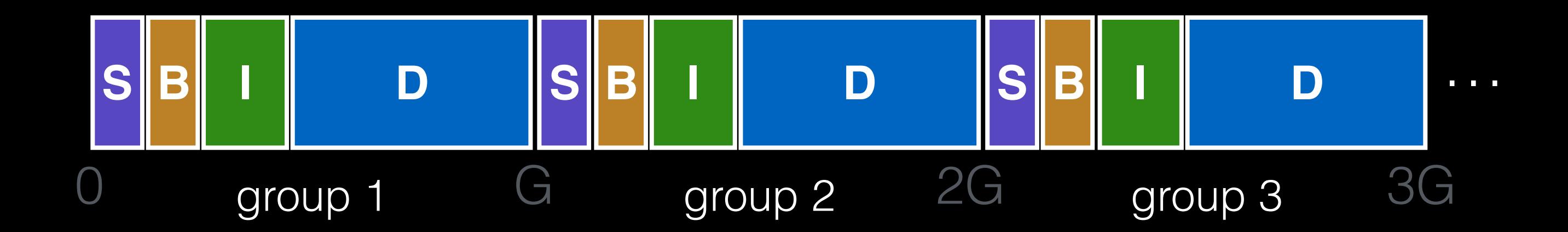

### Technique 3: Super Rotation

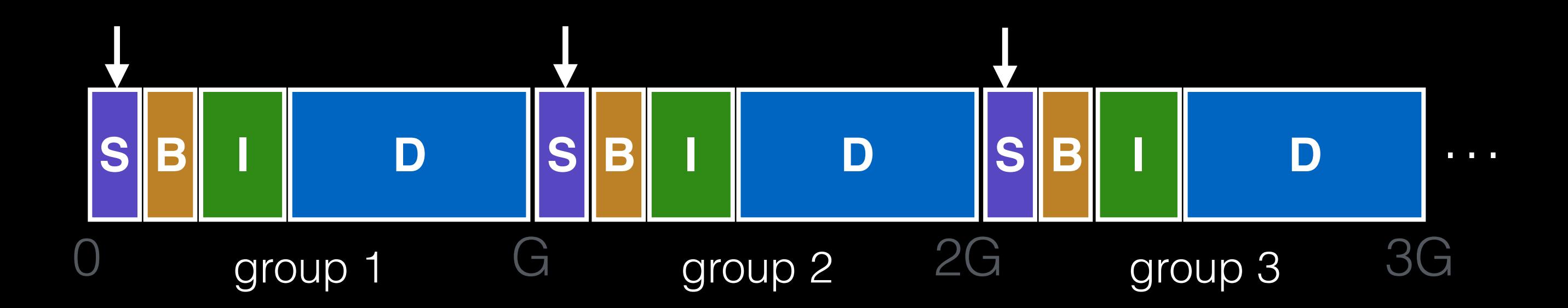

Is it useful to have multiple super blocks?

## Technique 3: Super Rotation

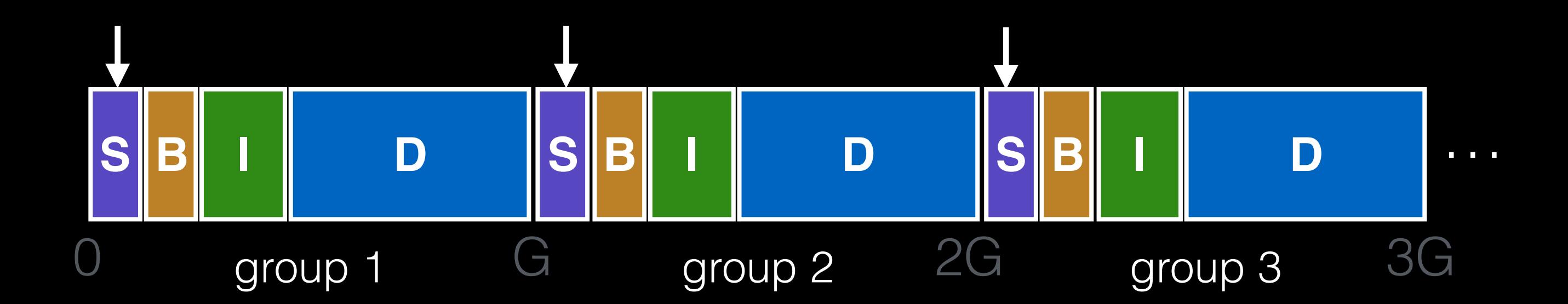

#### Is it useful to have multiple super blocks? Yes, if some (but not all) fail.

# Problem

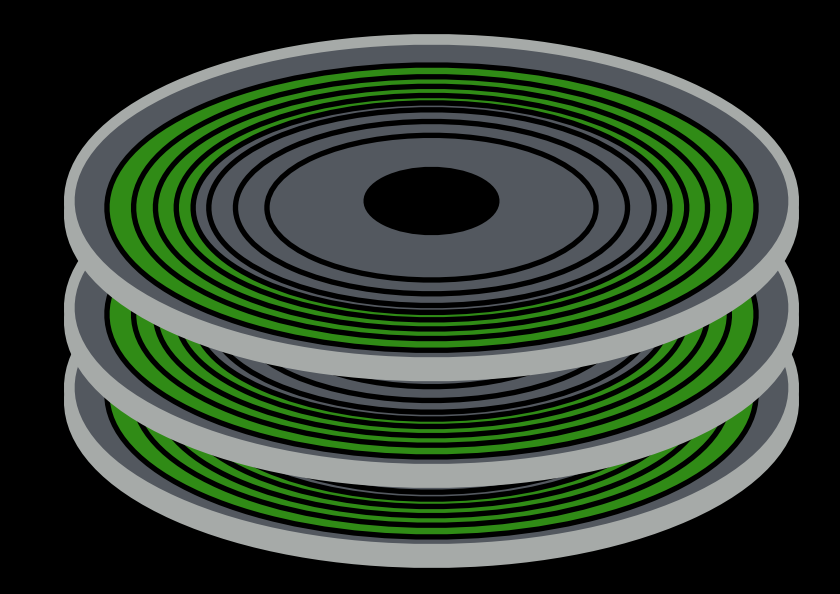

### Problem

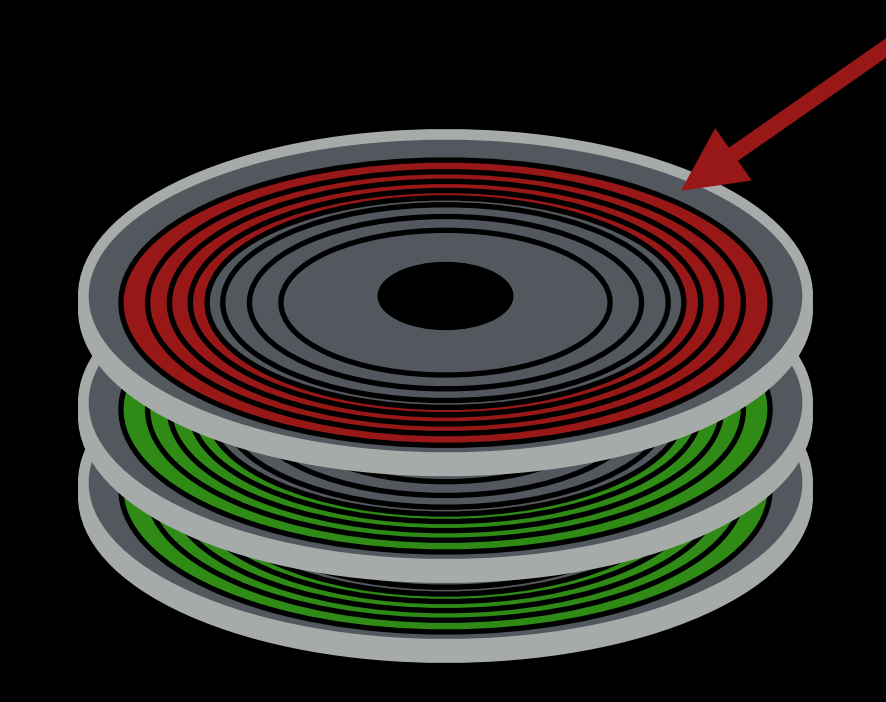

All super-block copies are on the top platter. What if it dies?

## Problem

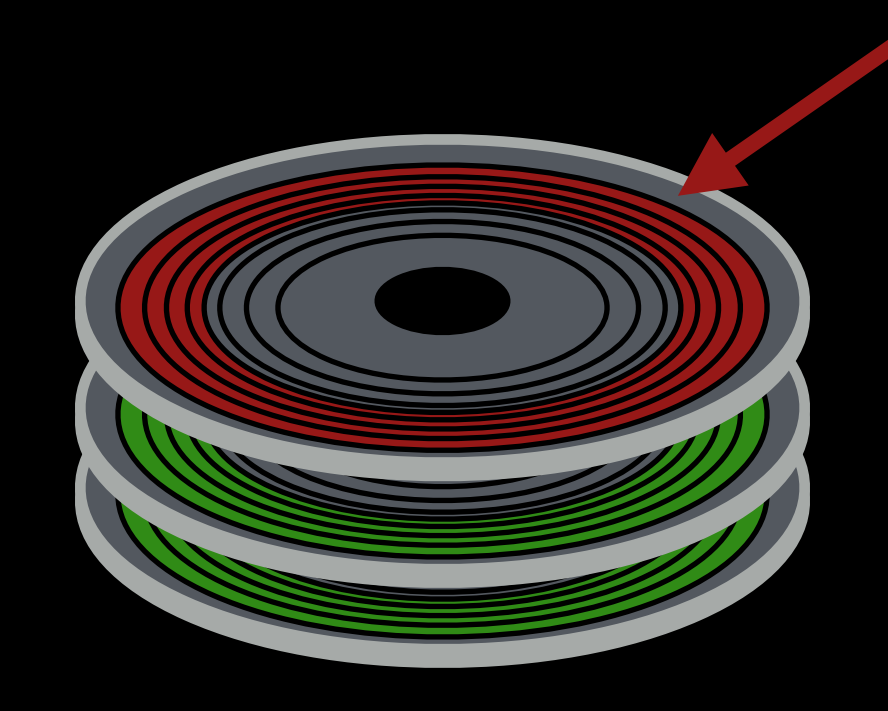

All super-block copies are on the top platter. What if it dies?

solution: for each group, store super-block at different offset.

### Techniques

**Bitmaps** Locality groups Rotated super

#### Block Size

Doubling the block size for the old FS over doubled performance.

Strategy: choose block size so we never have to read more than two indirect blocks to find a data block (2 levels of indirection max). Want 4GB files.

How large is this?

### Techniques

Bitmaps Locality groups Rotated super Large blocks

Why not make blocks huge?

#### Most file are very small.

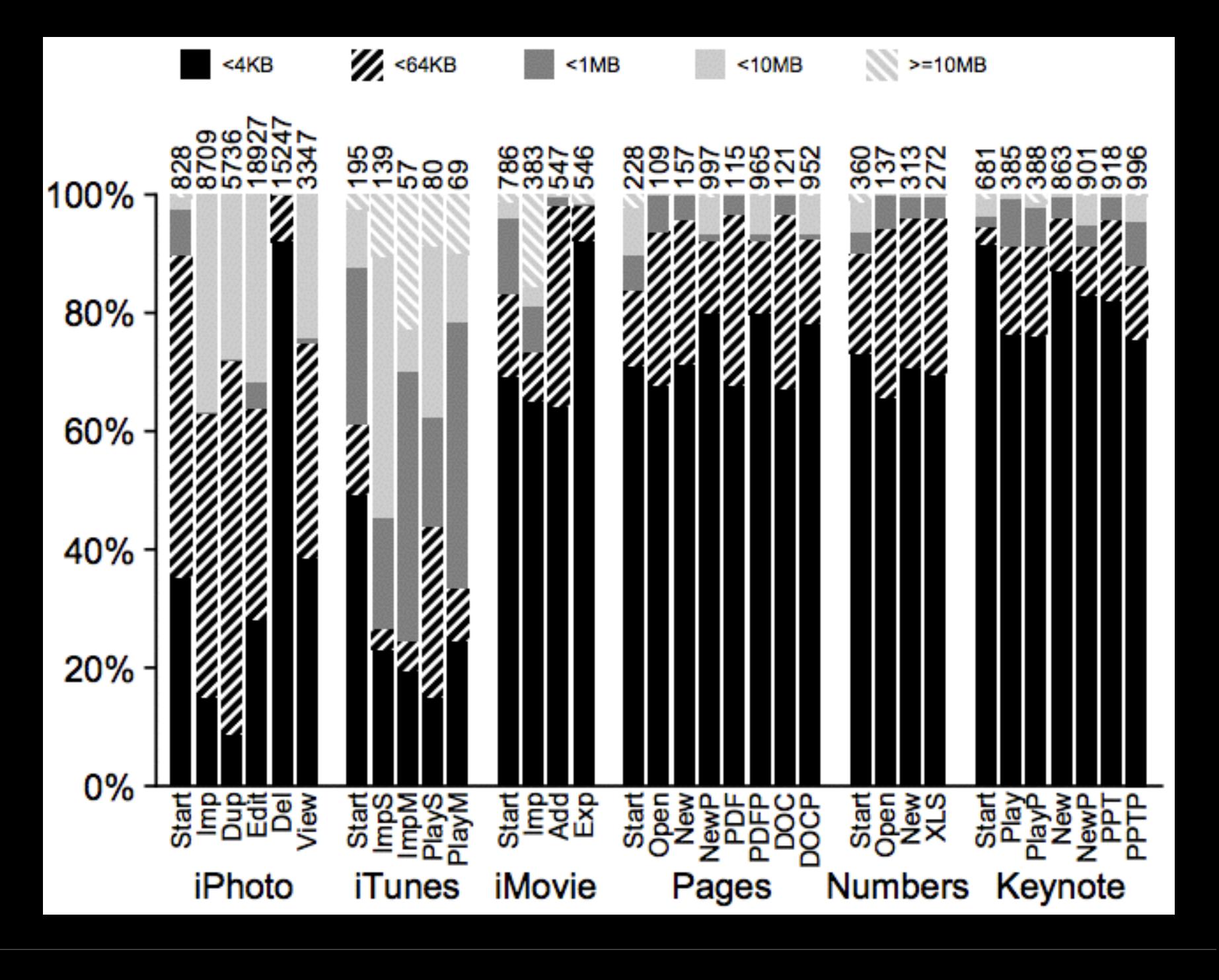

Why not make blocks huge? Lots of waste in remainder of blocks.

Why not make blocks huge? Lots of waste in remainder of blocks.

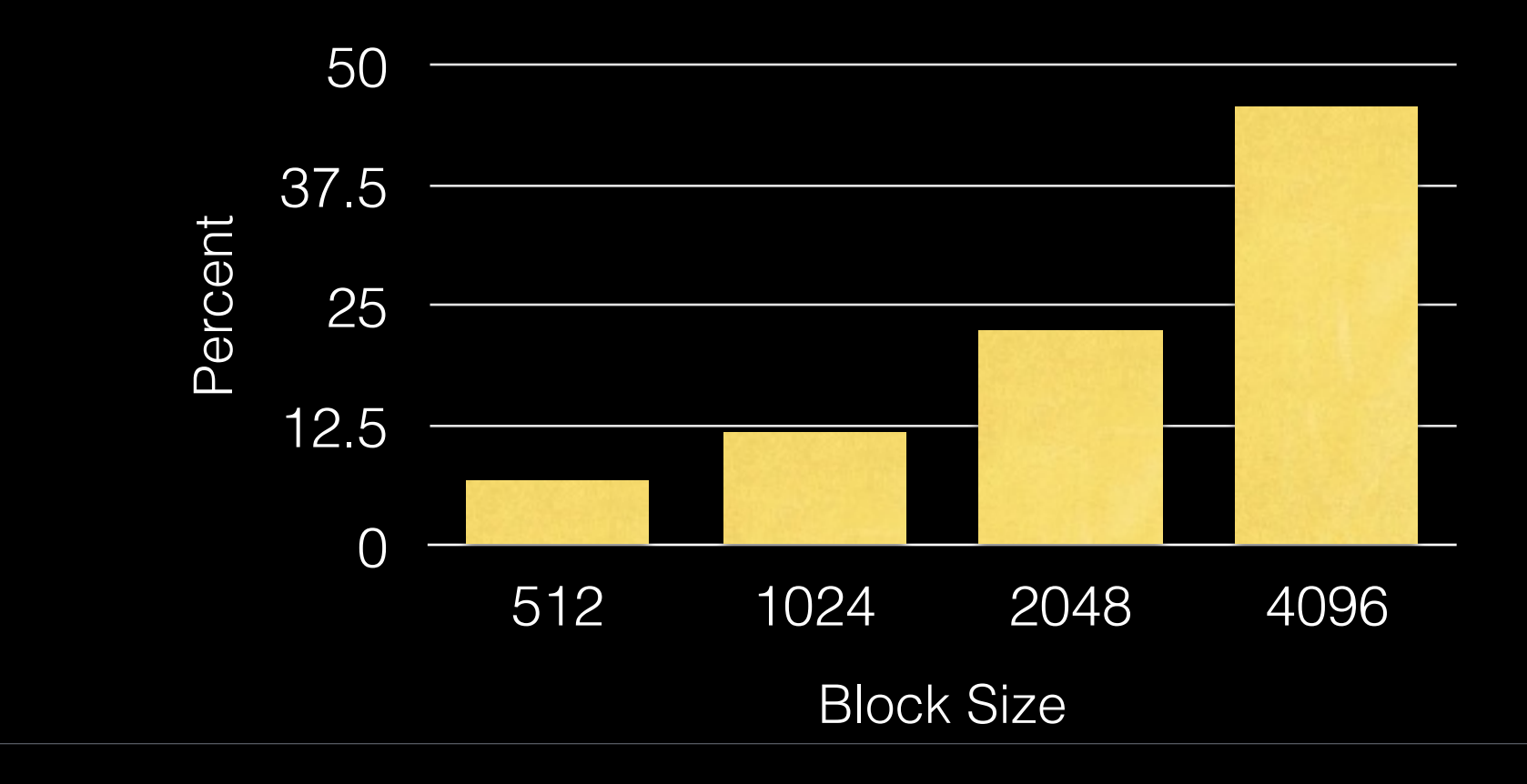

Why not make blocks huge? Lots of waste in remainder of blocks.

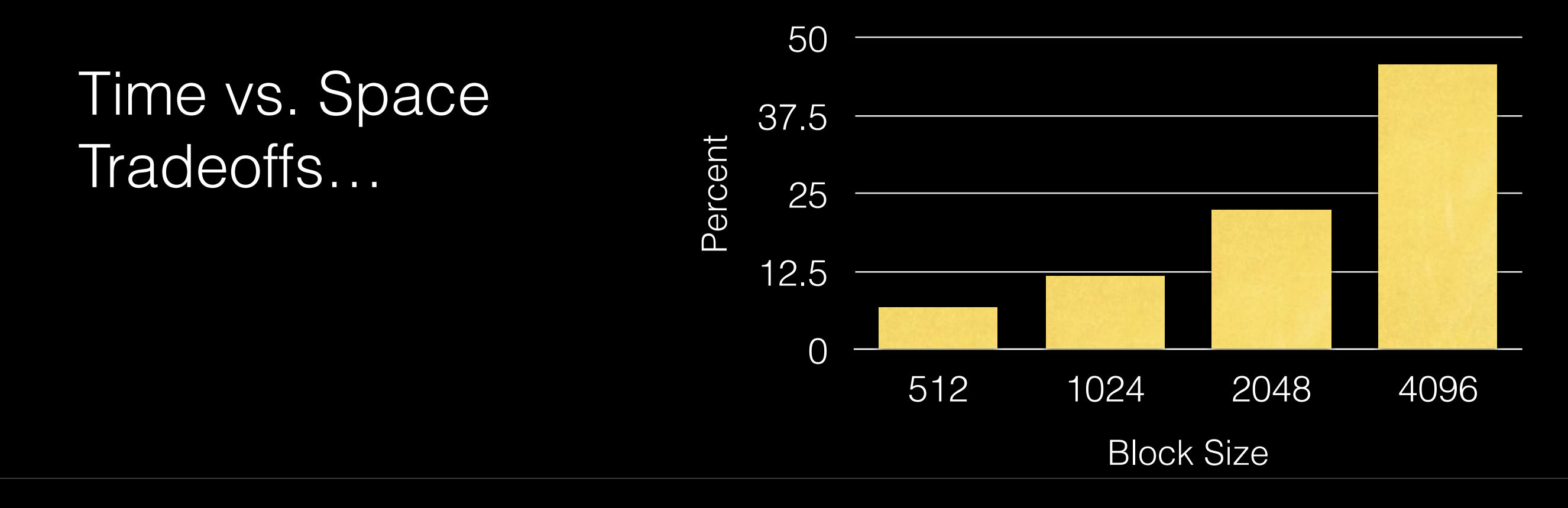

### Solution: Fragments

Hybrid!

Introduce "fragment" for files that use parts of blocks.

Only tail of file uses fragments.

#### Fragment Example

Block size = 4096 Fragment size = 1024

#### bits: 0000 0000 1111 0010 blk1 blk2 blk3 blk4

#### How to Decide

Whether addr refers to block or fragment is inferred by the file size.

What about when files grow?

Must copy fragments to new block if there's not room to grow.

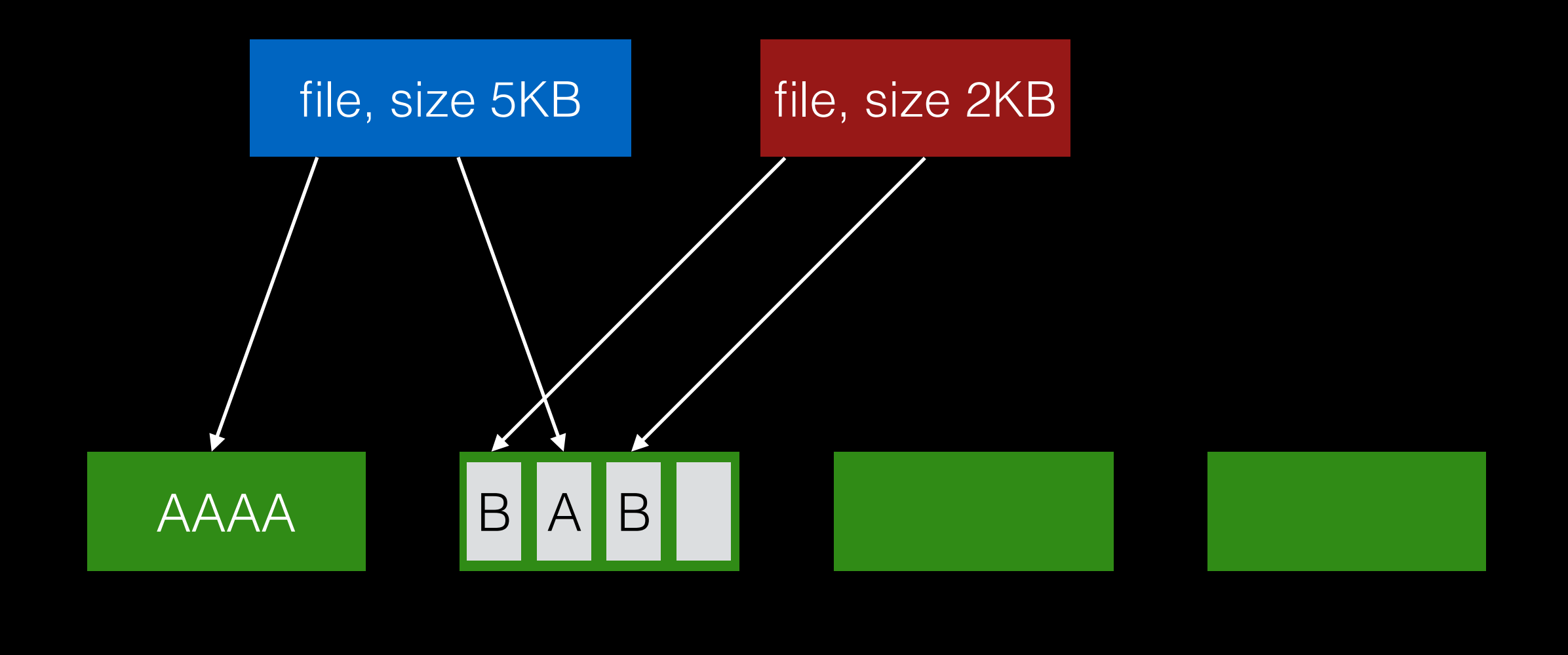

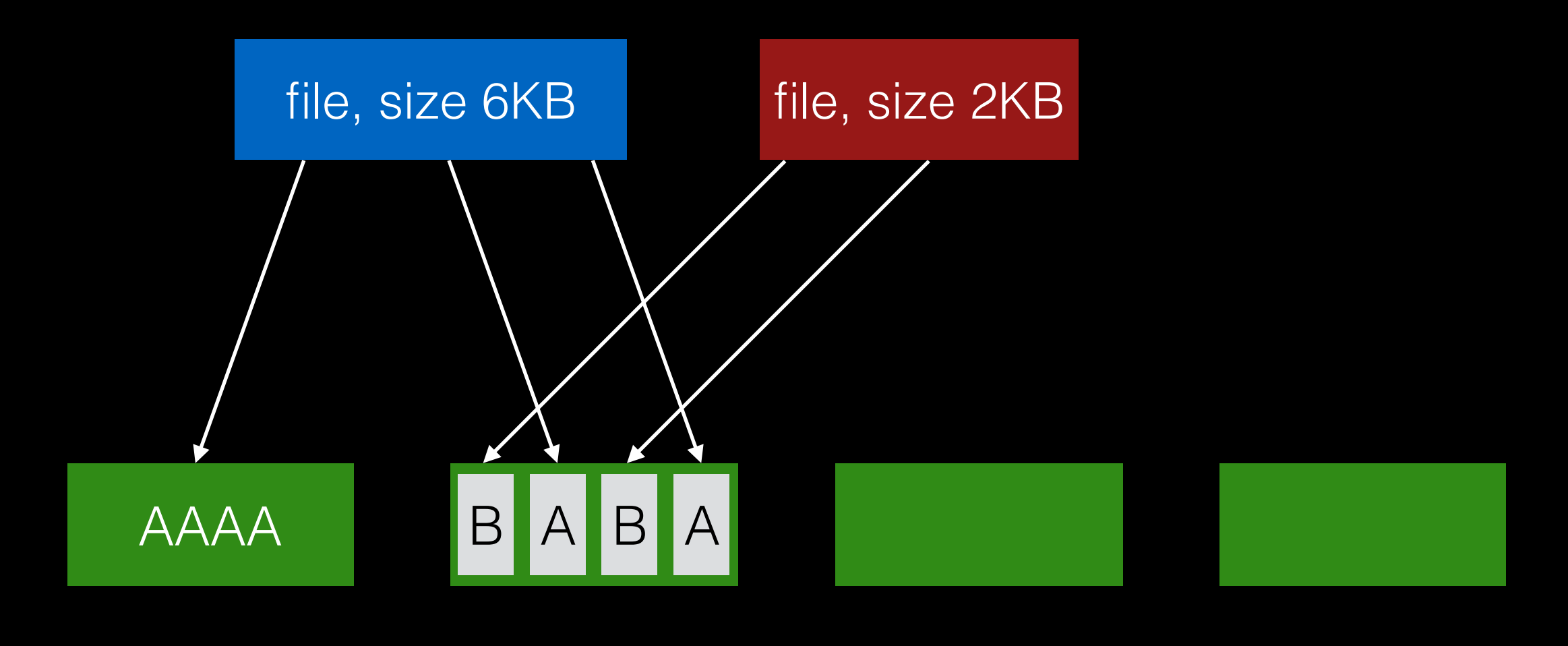

#### append A to first file

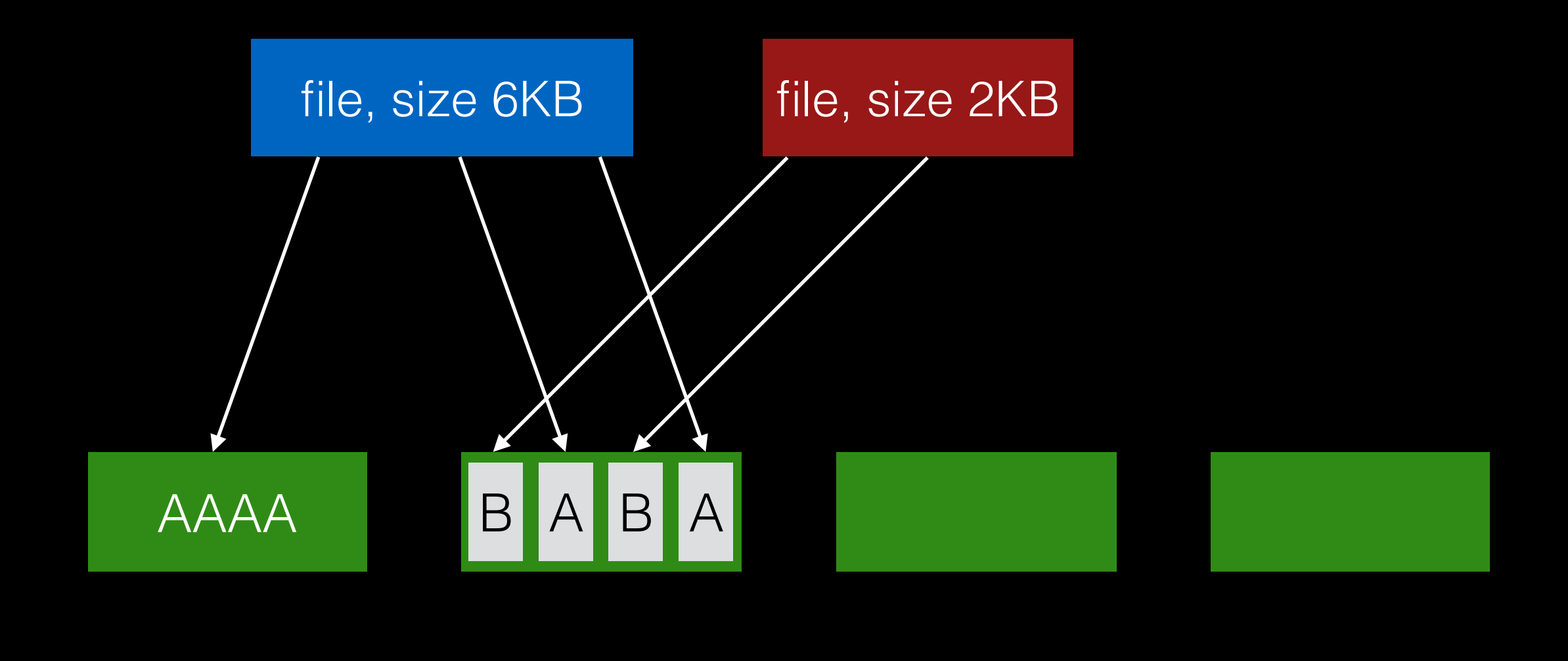

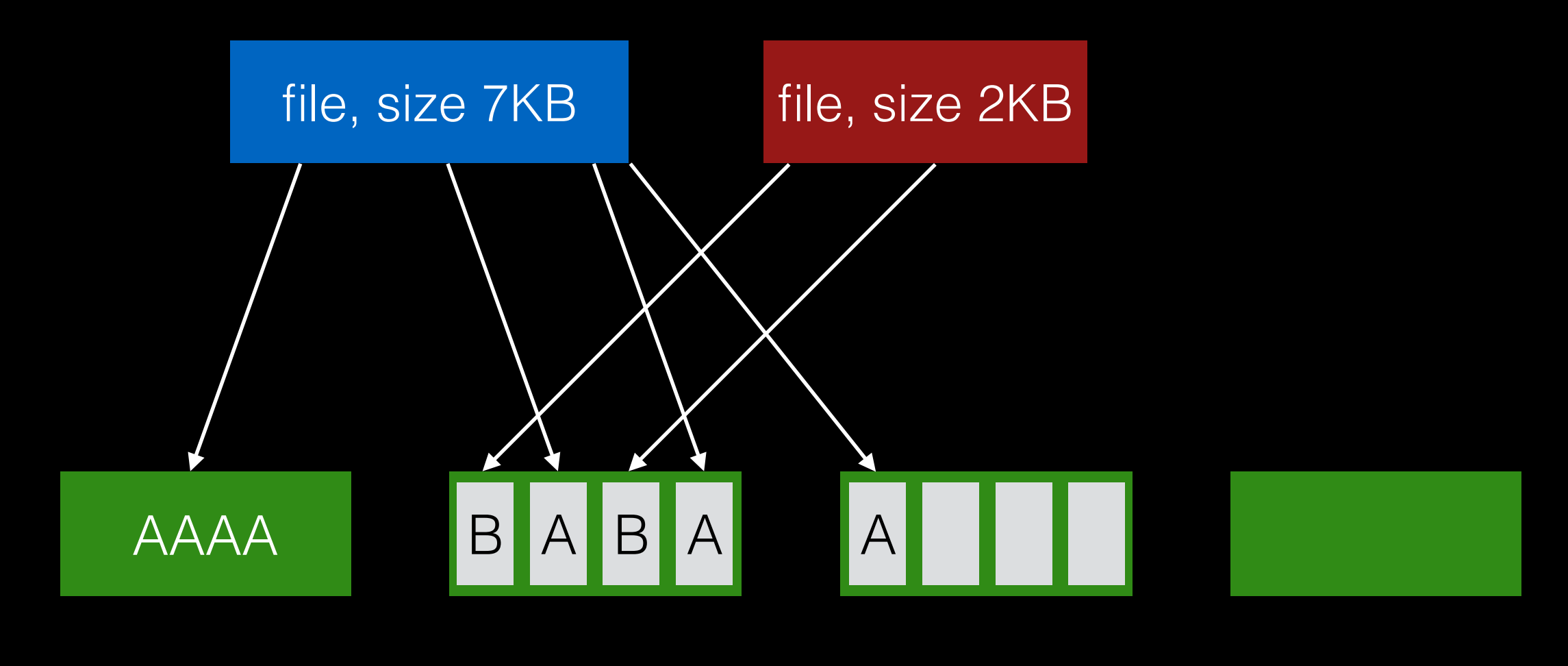

#### append A to first file

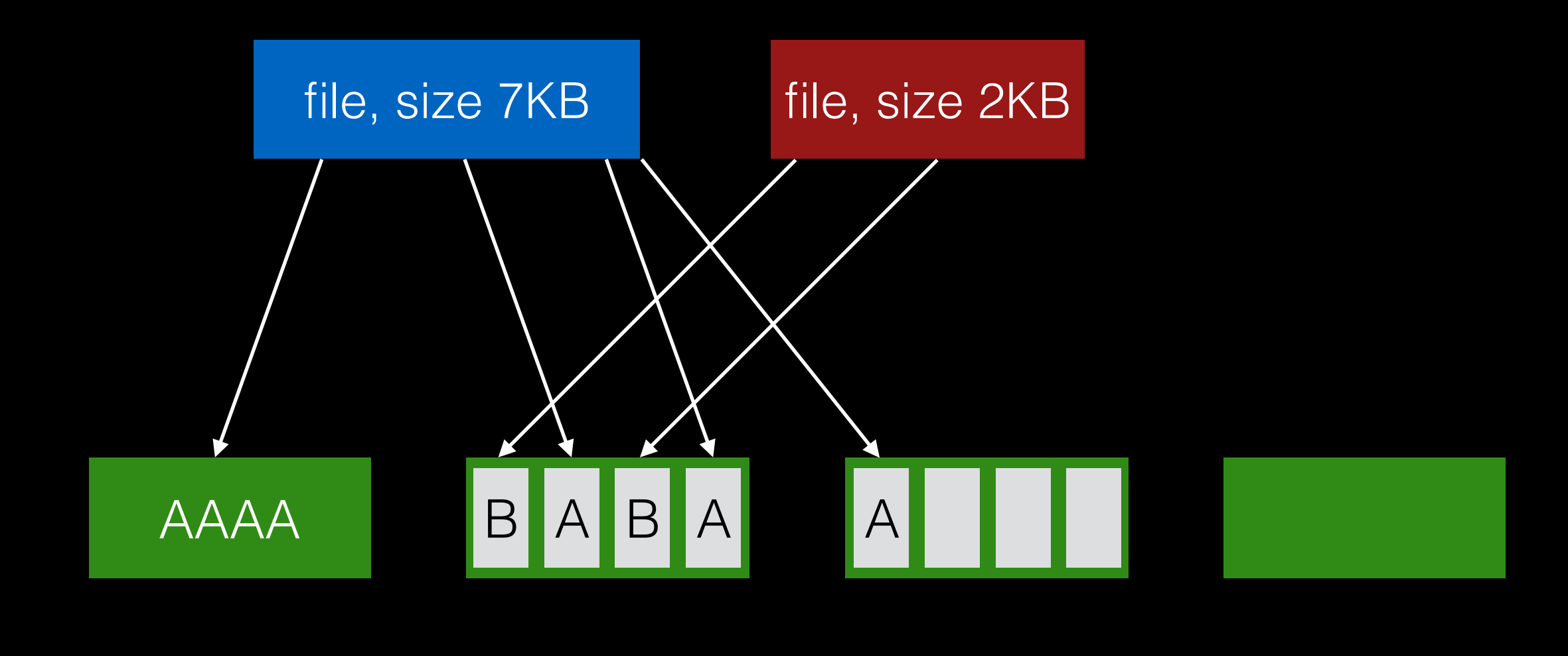

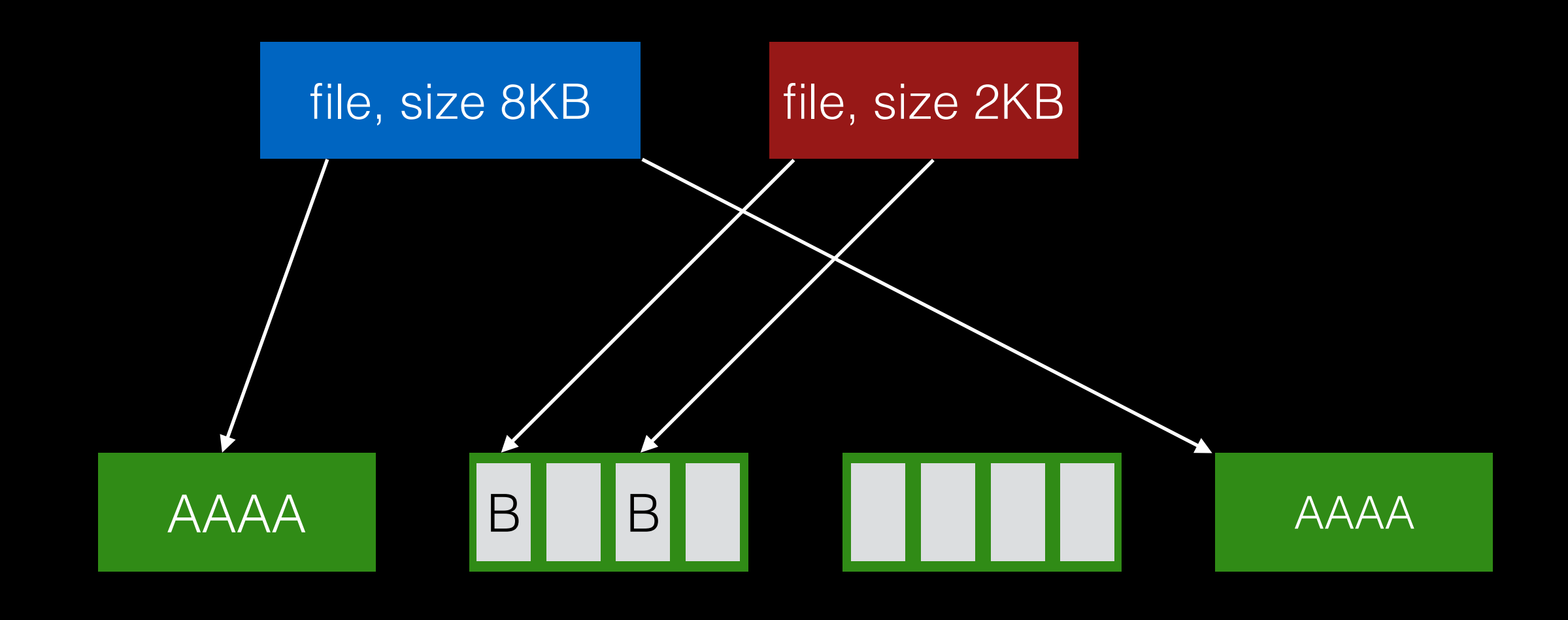

#### append A to first file, copy to fragments to new block.

### Optimal Write Size

Writing less than a block is inefficient.

Solution: new API exposes optimal write size.

For pipes and sockets, the new call returns the buffer size.

The stdio library uses this call.

### Techniques

**Bitmaps** Locality groups Rotated super Large blocks **Fragments** 

## Smart Policy

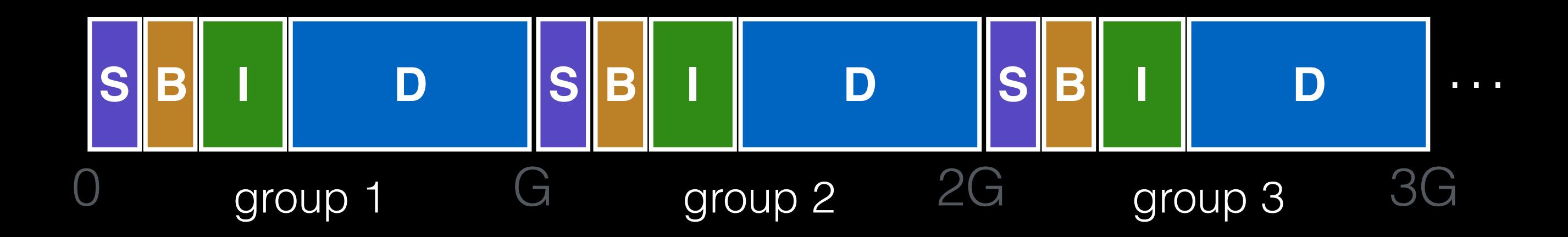

#### Where should new inodes and data blocks go?

# Strategy

Put related pieces of data near each other.

# Strategy

Put related pieces of data near each other.

Rules: 1. Put directory entries near directory inodes. 2. Put inodes near directory entries. 3. Put data blocks near inodes.

# Strategy

Put related pieces of data near each other.

Rules: 1. Put directory entries near directory inodes. 2. Put inodes near directory entries. 3. Put data blocks near inodes.

Sound good?

## Challenge

The file system is one big tree.

All directories and files have a common root.

In some sense, all data in the same FS is related.

## Challenge

The file system is one big tree.

All directories and files have a common root.

In some sense, all data in the same FS is related.

Trying to put everything near everything else will leave us with the same mess we started with.

#### Revised Strategy

Put more-related pieces of data near each other.

Put less-related pieces of data far from each other.
## Revised Strategy

Put more-related pieces of data near each other.

Put less-related pieces of data far from each other.

FFS developers used their best judgement.

### FFS: Two-Level Allocator

Level 1: decide which group

Level 2: decide where in group

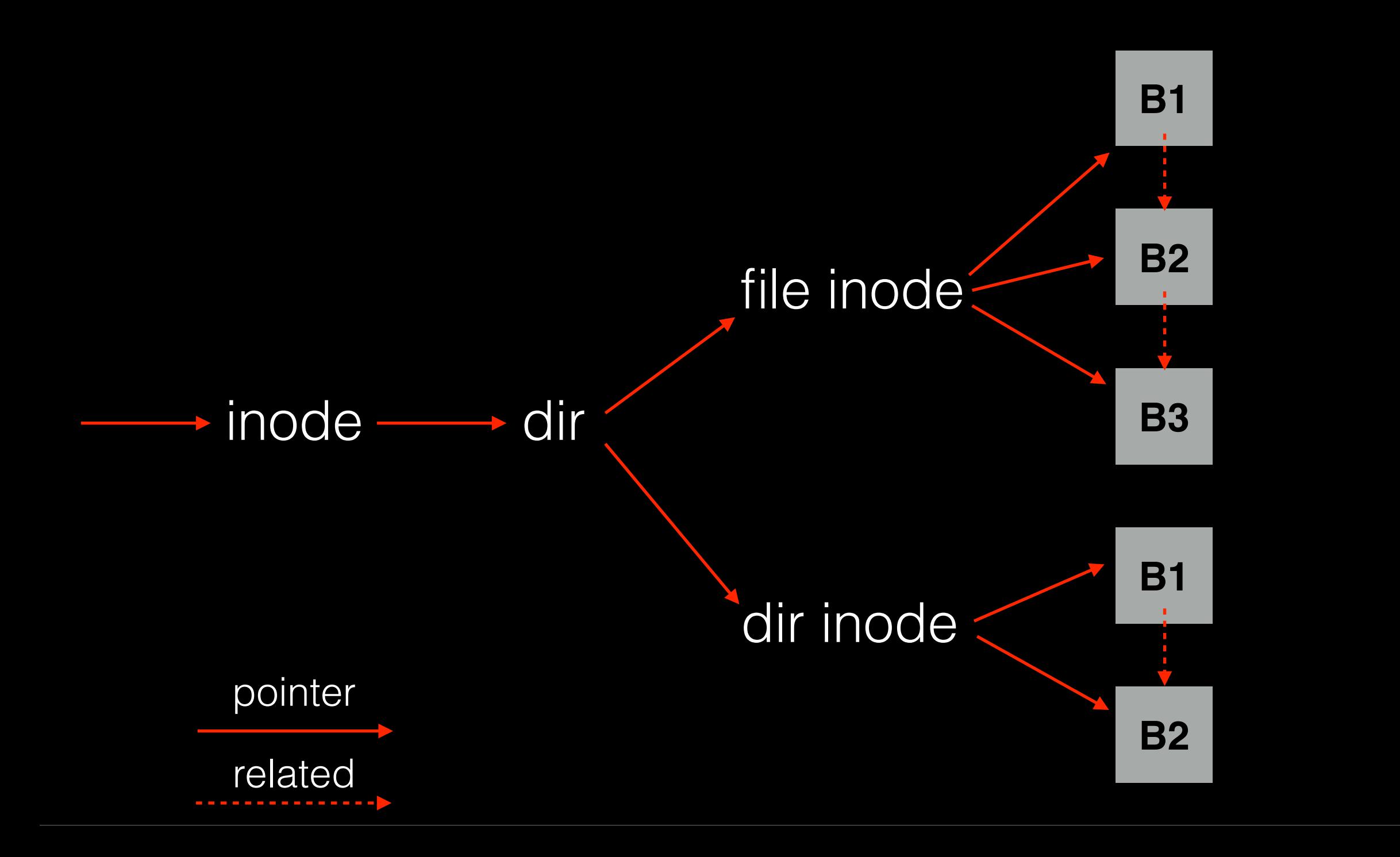

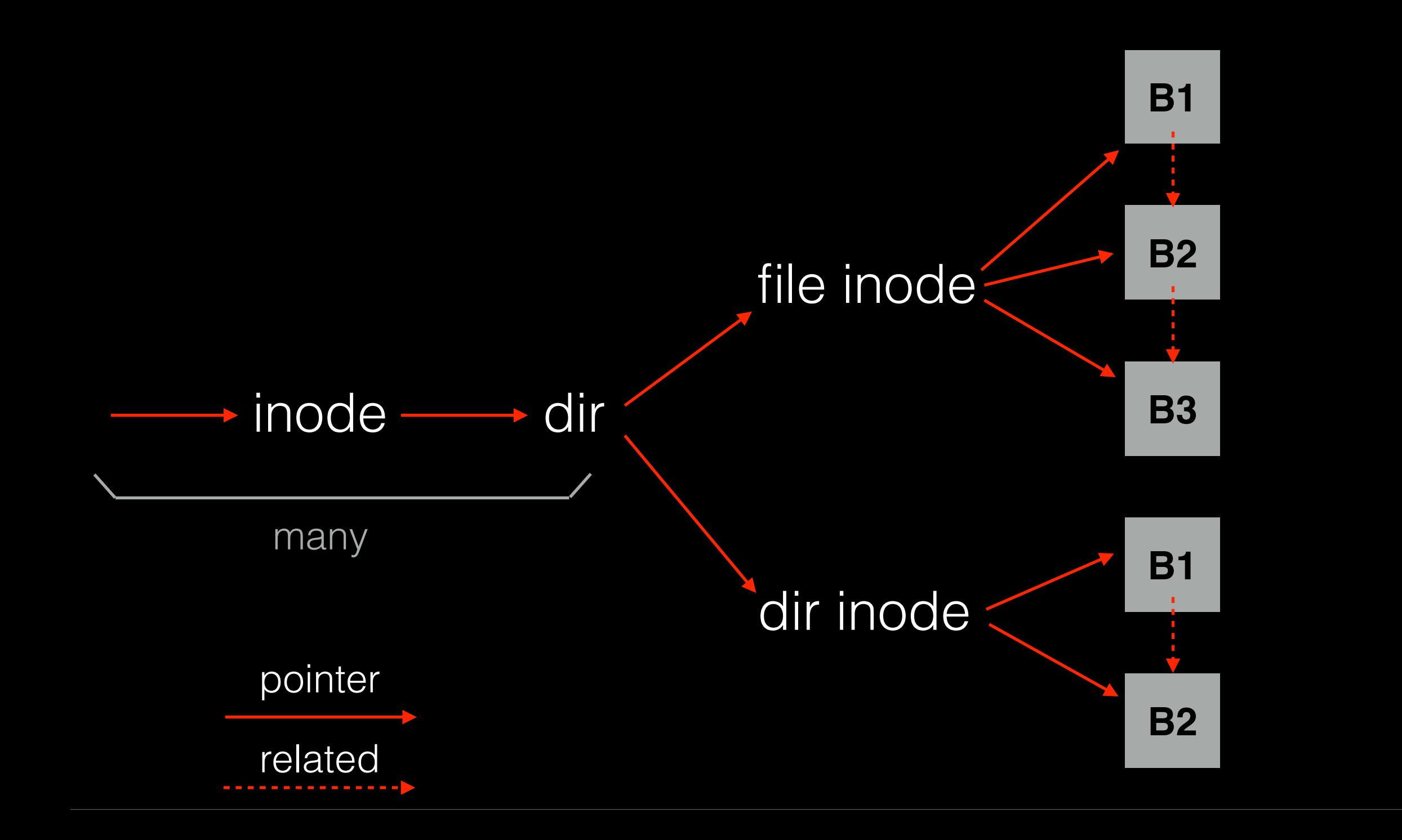

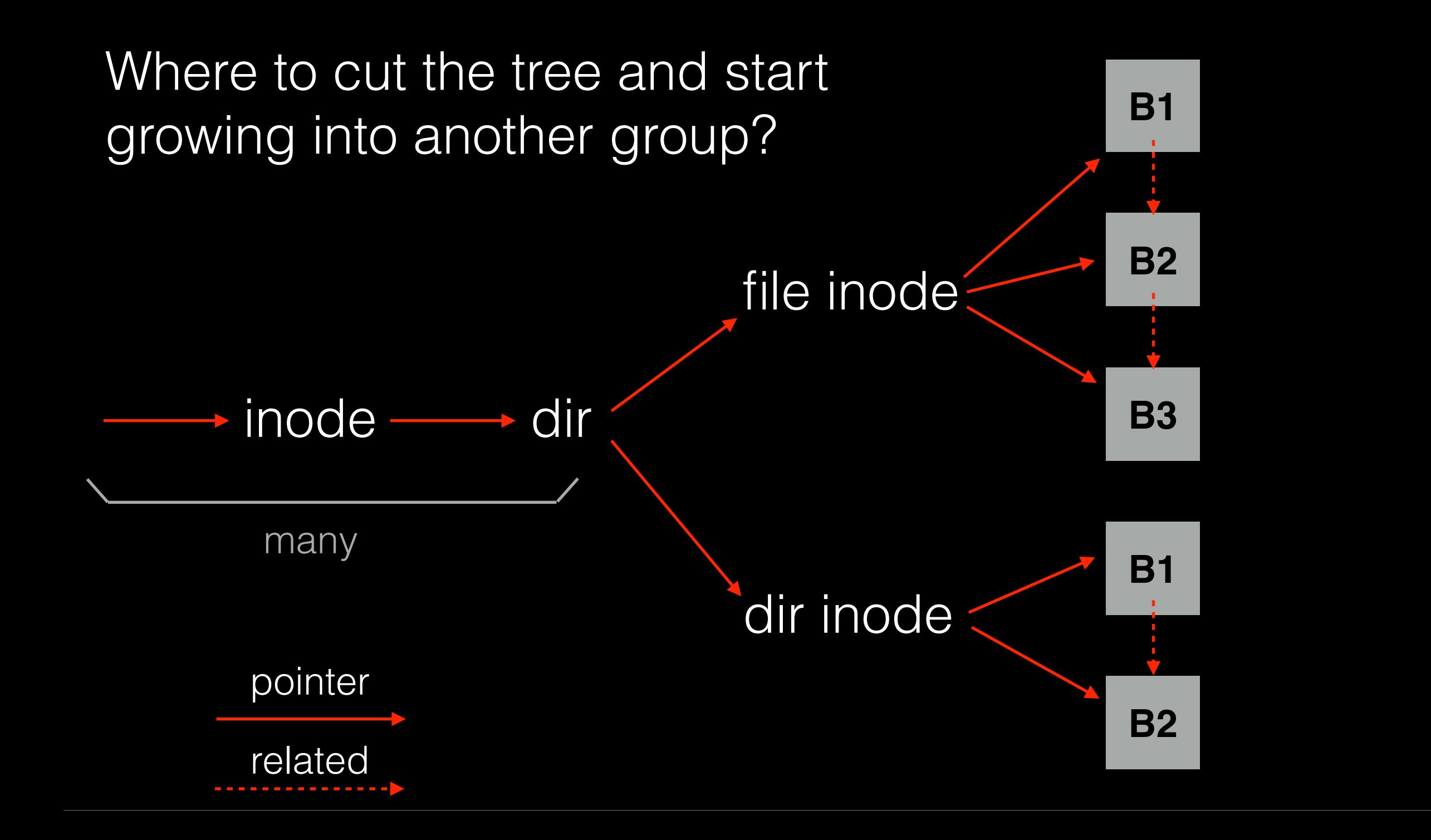

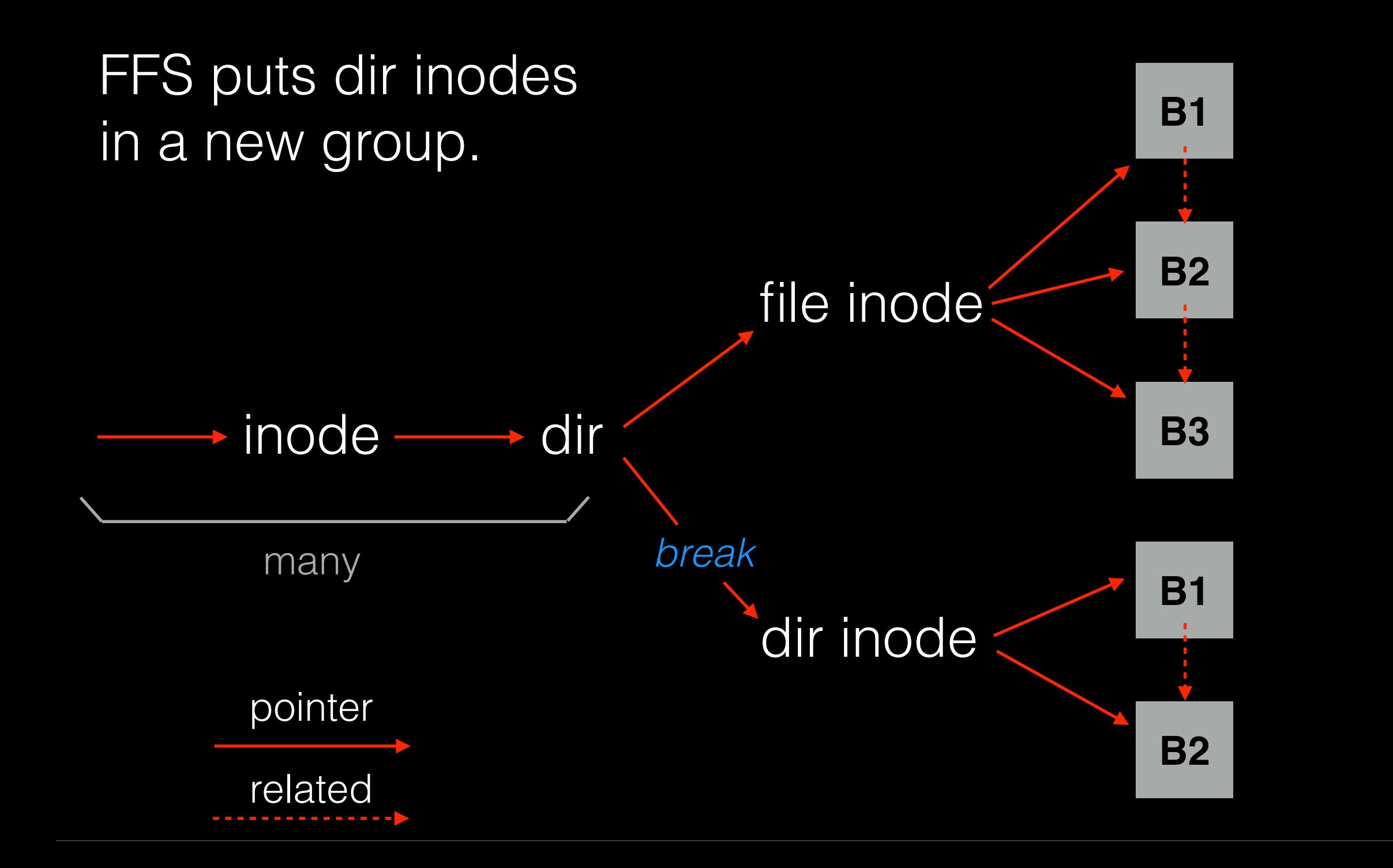

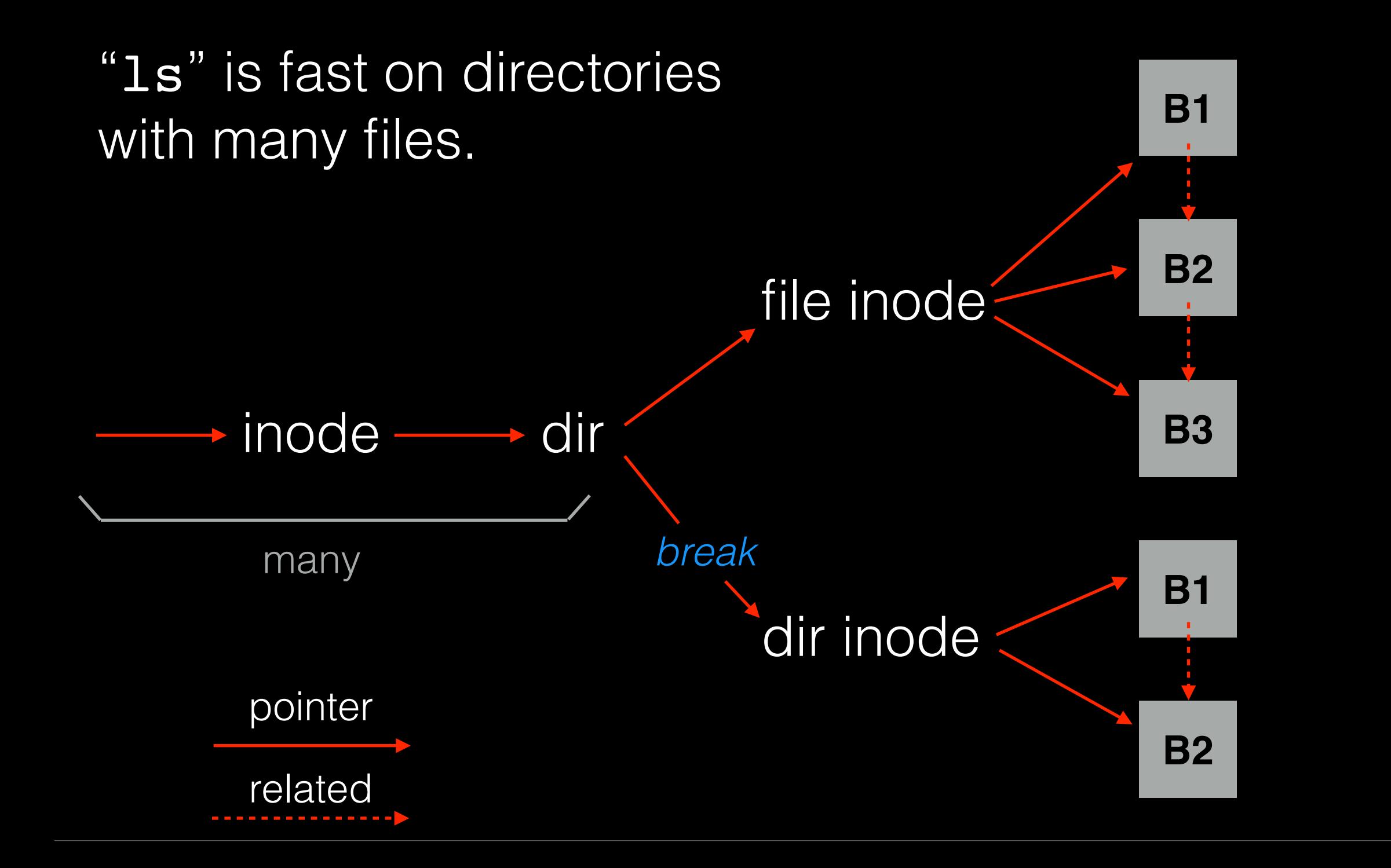

### Preferences

**File inodes**: allocate in same group with dir

**Dir inodes**: allocate in new group with fewer inodes than the average group

**First data block**: allocate near inode

**Other data blocks:** allocate near previous block

## Problem: Large Files

A single large file can use nearly all of a group.

This displaces data for many small files.

It's better to do one seek for the large file than one seek for each of many small files.

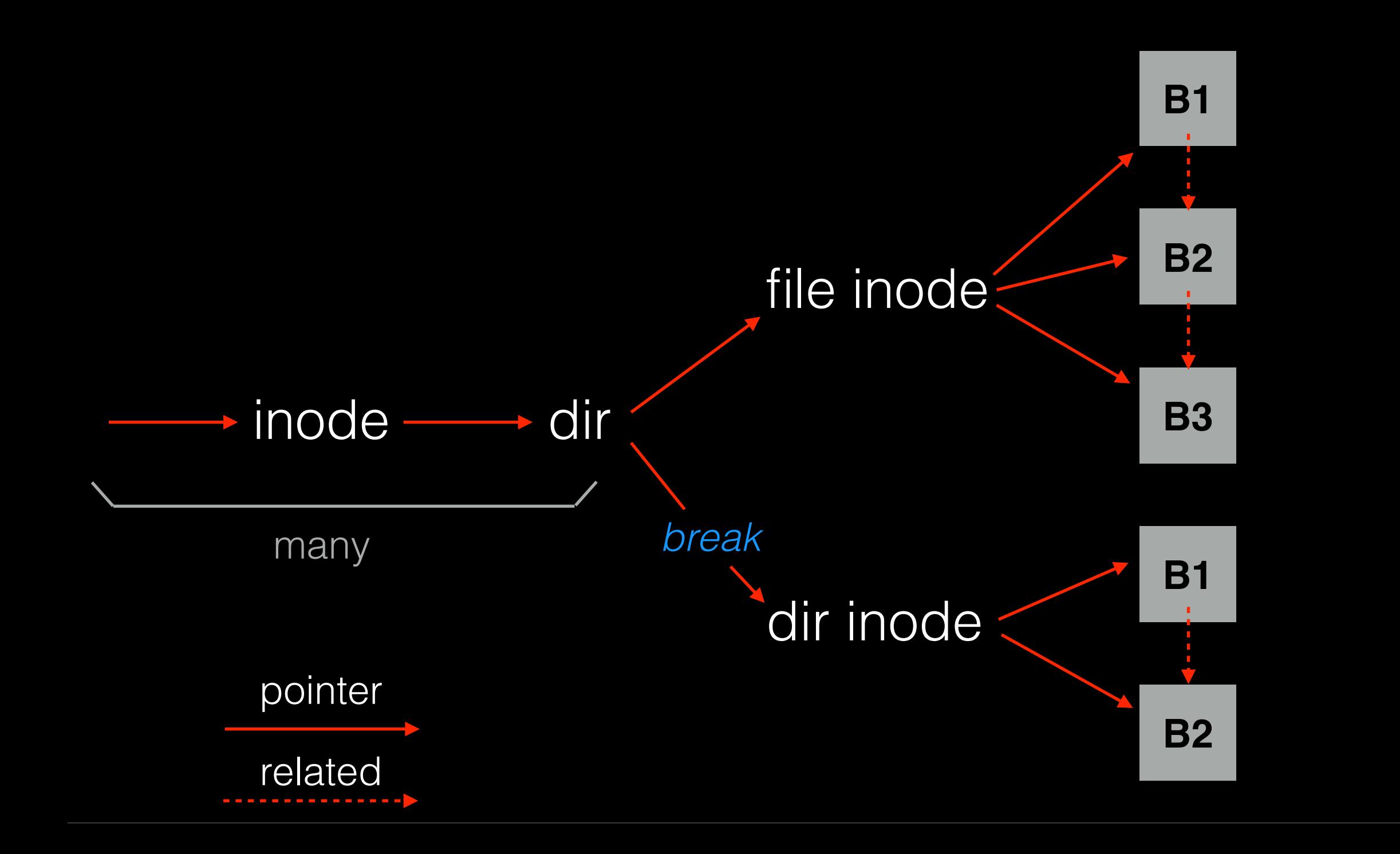

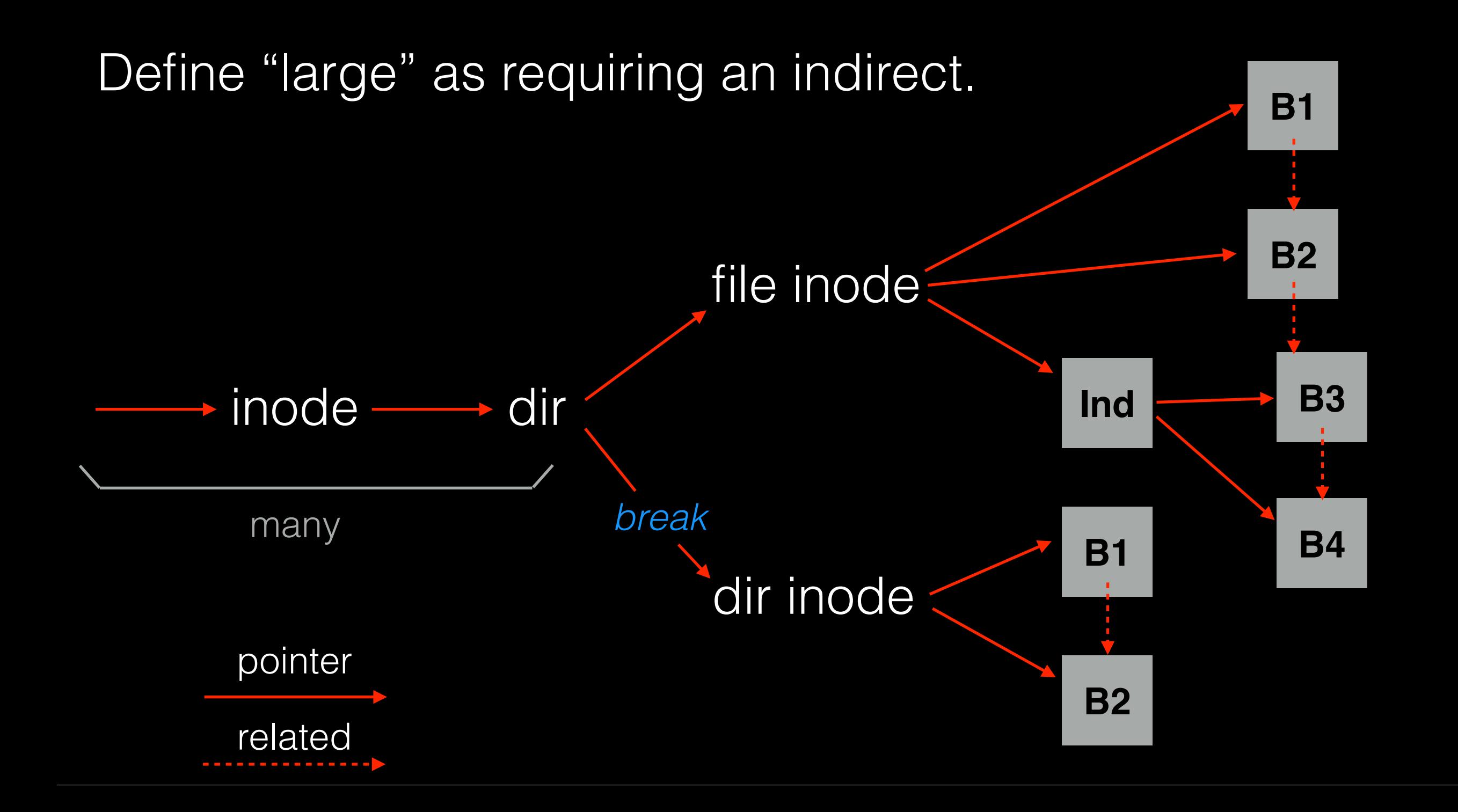

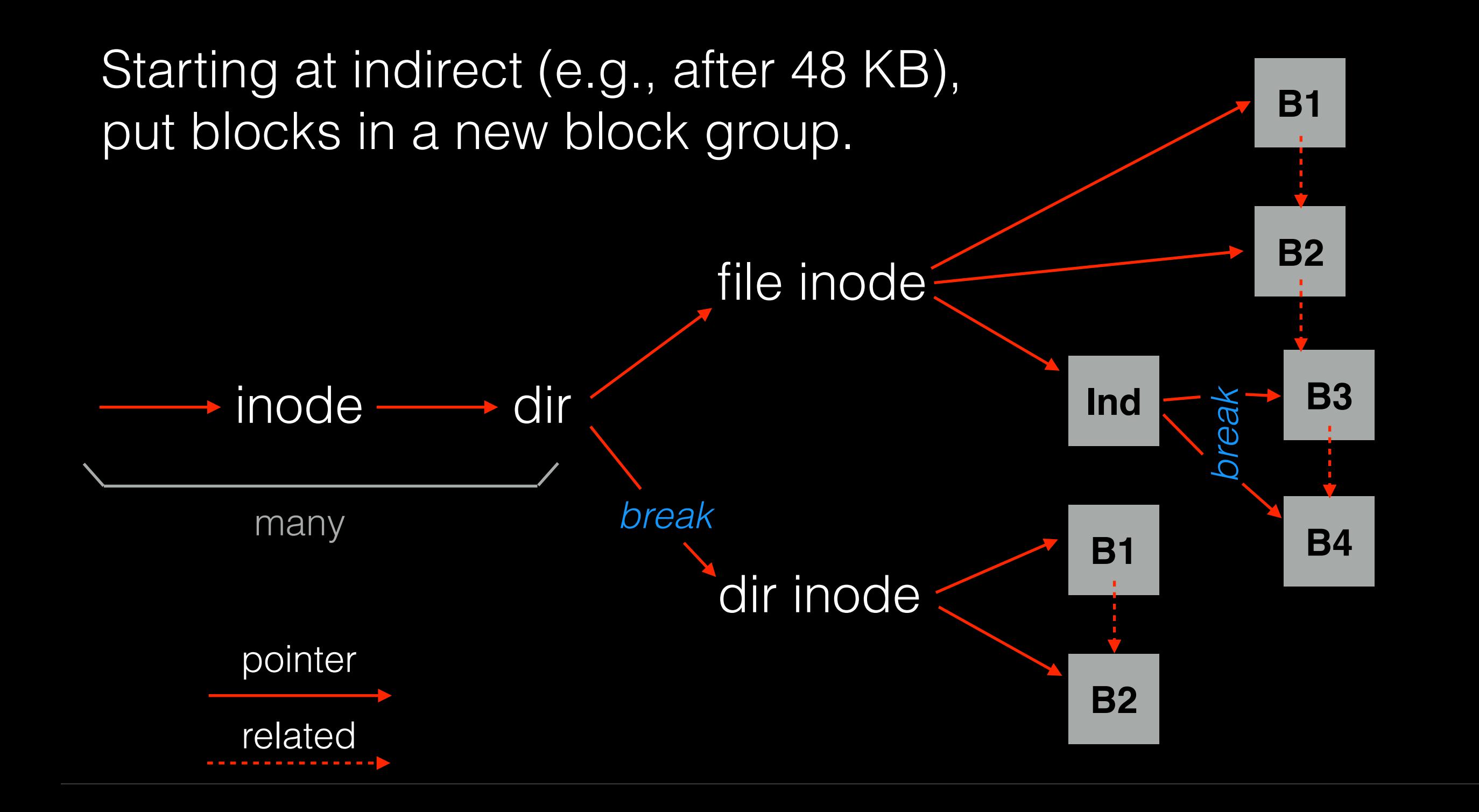

### Preferences

**File inodes**: allocate in same group with dir

**Dir inodes**: allocate in new group with fewer inodes than the average group

**First data block**: allocate near inode

**Other data blocks**: allocate near previous block

**Large file data blocks**: after 48KB, go to <u>new</u> group. Move to another group (w/ fewer than avg blocks) every subsequent 1MB.

### Preferences

**File inodes**: allocate in same group with dir

**Dir inodes**: allocate in new group with fewer inodes than the average group

**First data block**: allocate near inode

**Other data blocks**: allocate near previous block

**Large file data blocks**: after 48KB, go to <u>new</u> group. Move to another group (w/ fewer than avg blocks) every subsequent 1MB.

### Group Descriptor (aka Summary Block)

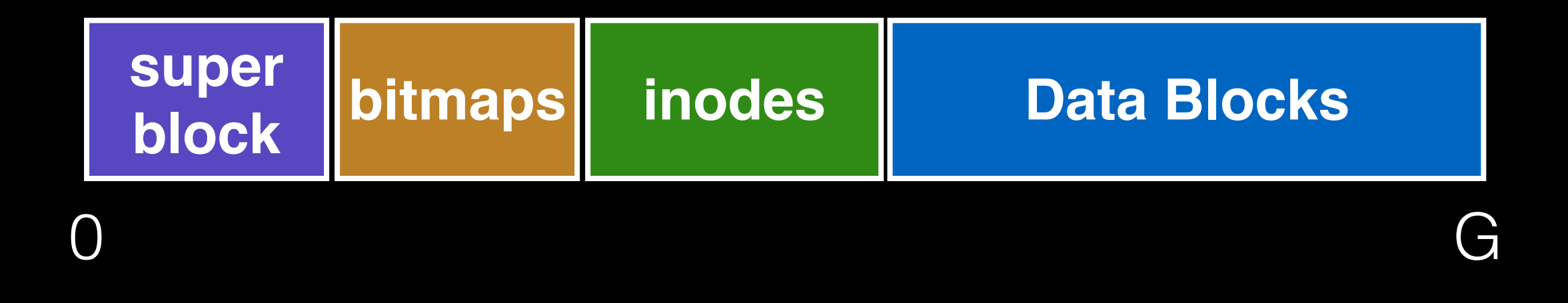

### Group Descriptor (aka Summary Block)

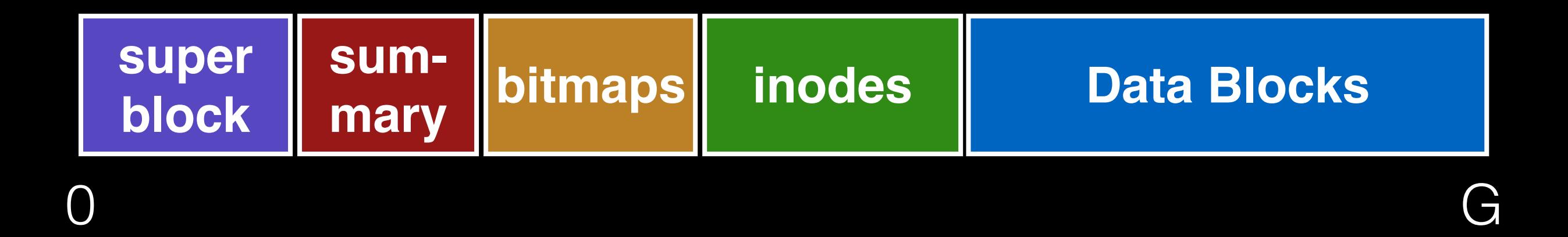

#### how many free inodes, data blocks?

# Techniques

**Bitmaps** Locality groups Rotated super Large blocks **Fragments** Smart allocation

## Conclusion

First disk-aware file system.

FFS inspired modern files systems, including ext2 and ext3.

FFS also introduced several new features:

- long file names
- atomic rename
- symbolic links

### Advice

All hardware is unique.

Treat disk like disk!

Treat flash like flash!

Treat random-access memory like random-access memory!

### Advice

All hardware is unique.

Treat disk like disk!

Treat flash like flash!

Treat random-access memory like random-access memory! (actually don't -- the name is a lie)

### Announcements

**Exam** this Friday

- 7-9pm, CHEM 1351 (same as last time)

**Review** this Wednesday

- 7-9pm, room TBD. Bring questions.

### **Office hours** Monday (today)

- after class, in lab